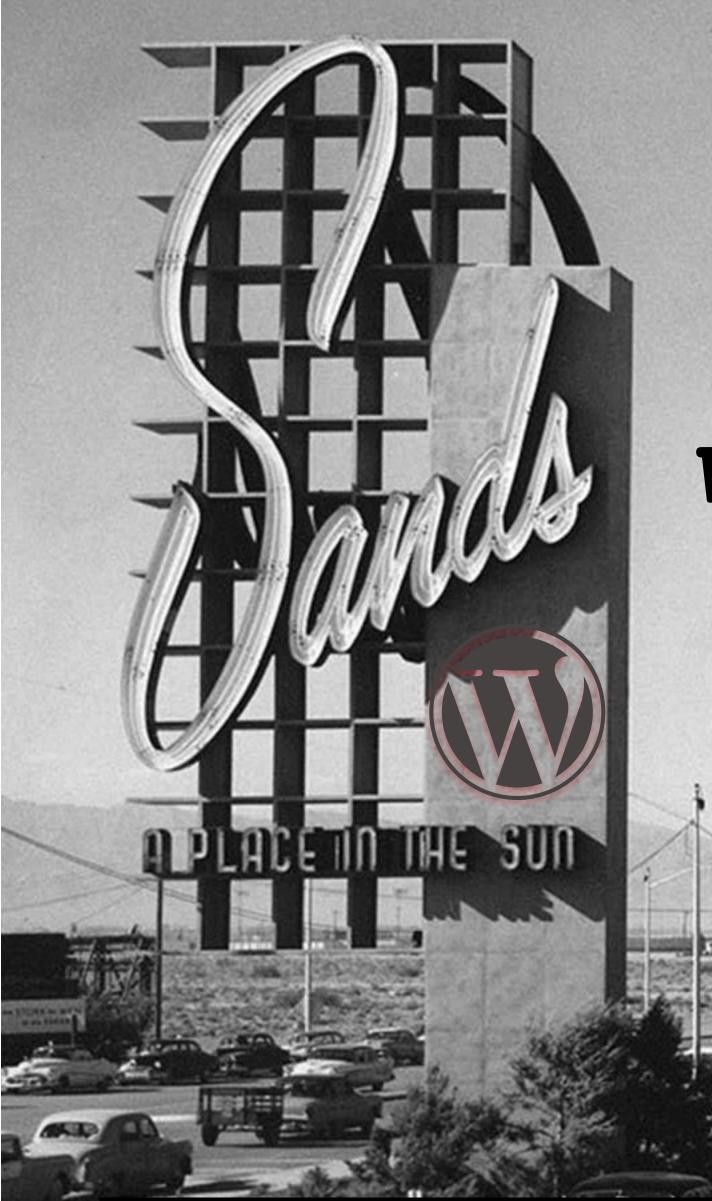

## Video in your WP website

#### Chris Rogers

Slides https://www.chrmedia.com/work/video-in-your-wp-website-wclv17/

## WORDCAMP LAS VEGAS OCTOBER 14TH AND 15TH, 2017 REDFLINT EXPERIENCE CENTER

ogers | 1130am | Dunes Room

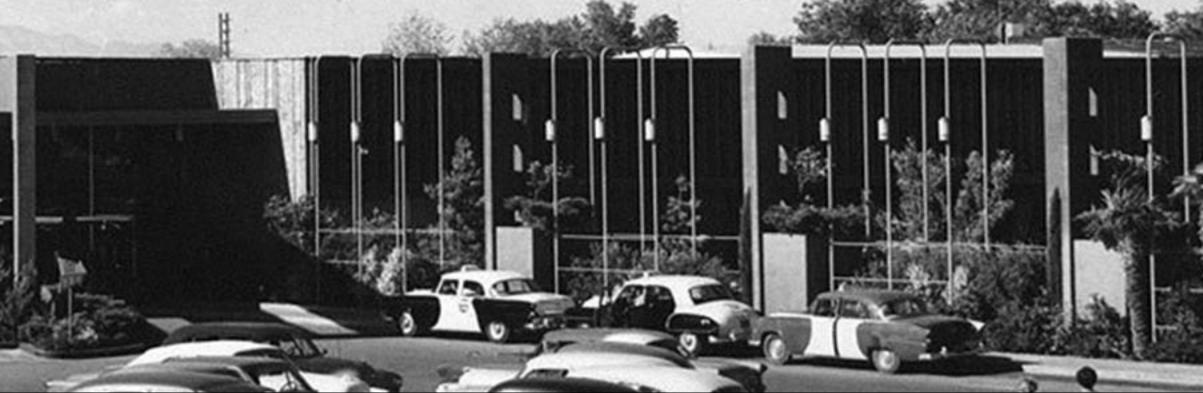

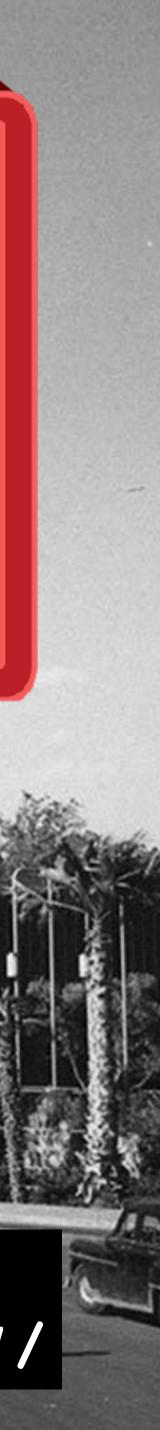

## Thank You Brian Emery & other First Responders

https://www.wsj.com/
articles/las-vegasfirefighters-recall-panicresponses-toshooting-1507303719

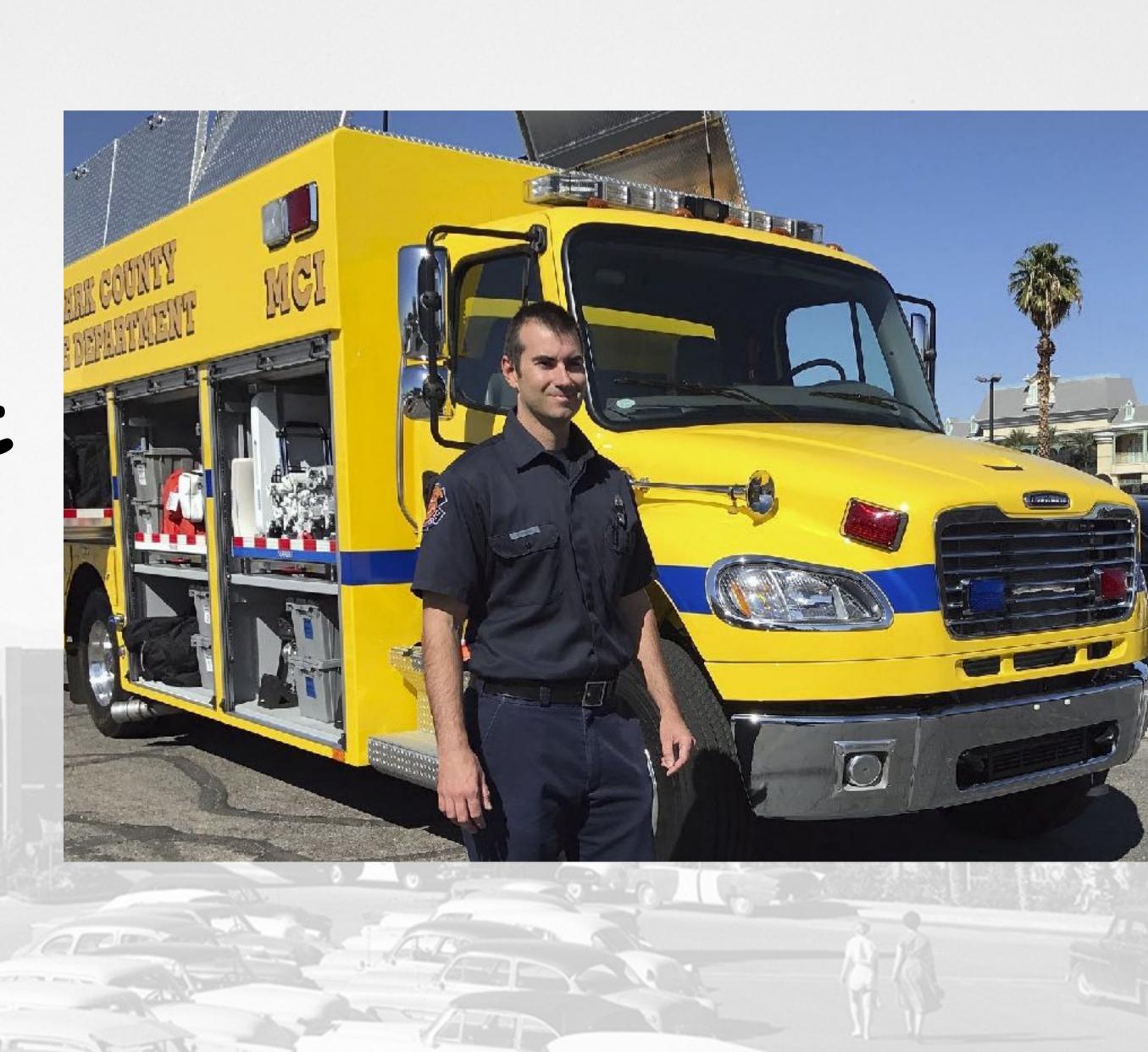

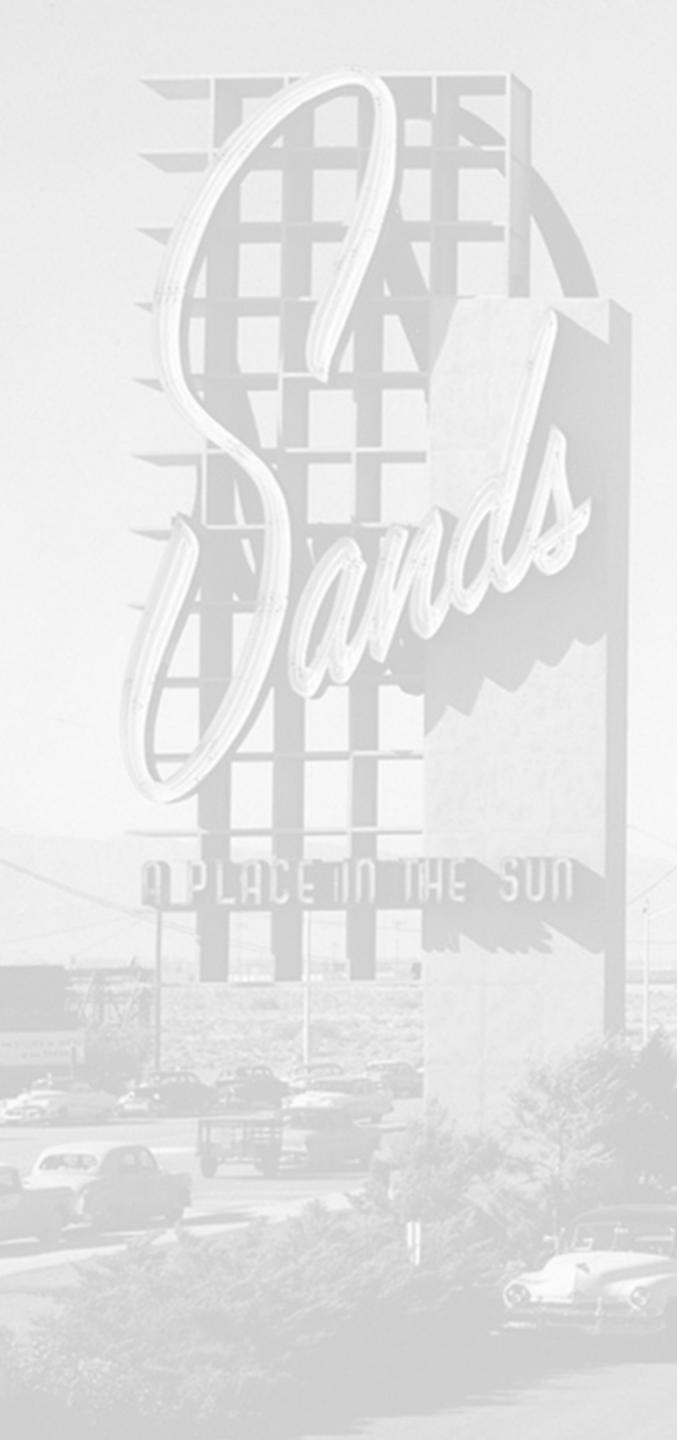

- 2. Compress video

## Why R U Here?

#### 1. Embed/code video into your website

## 3. Non-traditional ways to create video

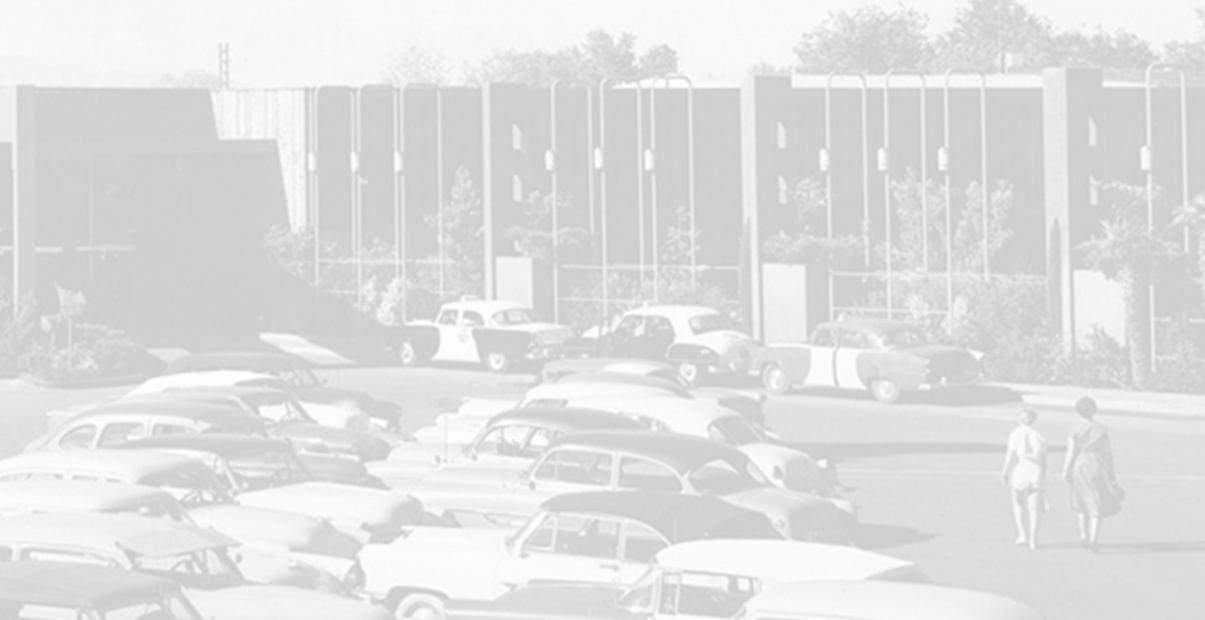

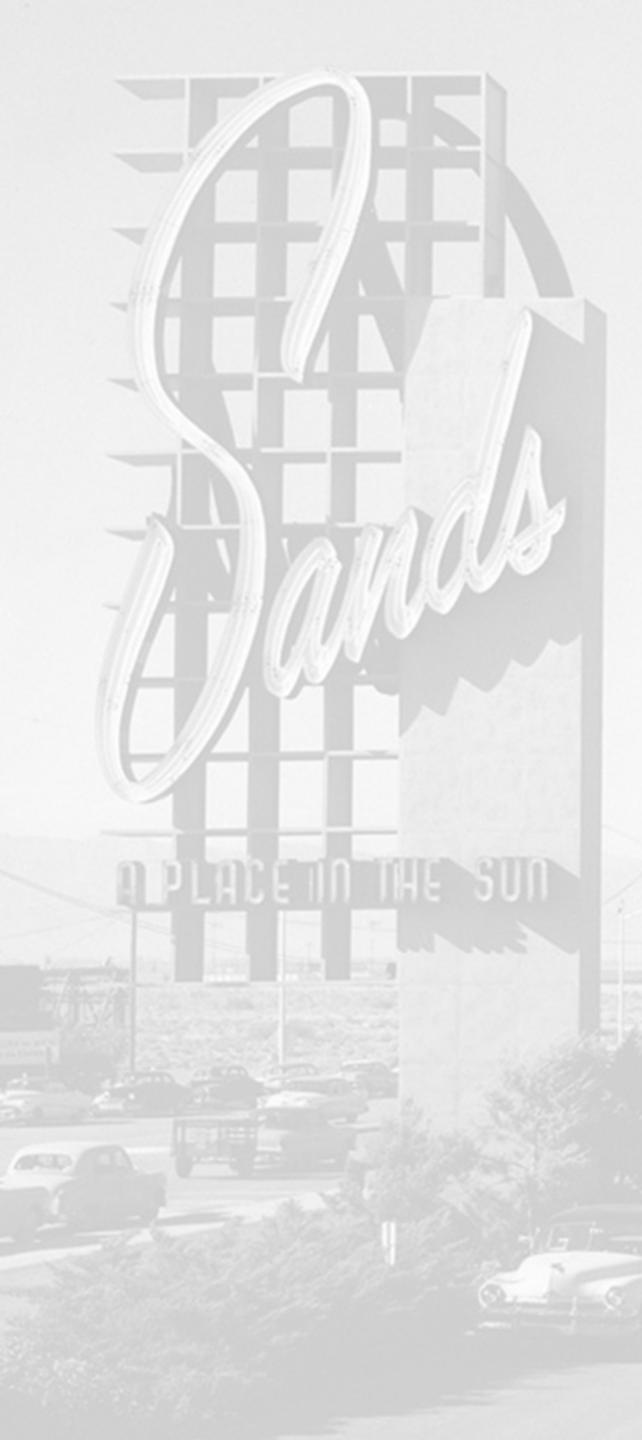

# 1. Embed/Code

- 3. Save & Publish
- 4. Drop your mic

1. Highlight and copy url of Video Hosting site

1. Vimeo, YouTube, yada

2. Paste url into your WP website Page or Post

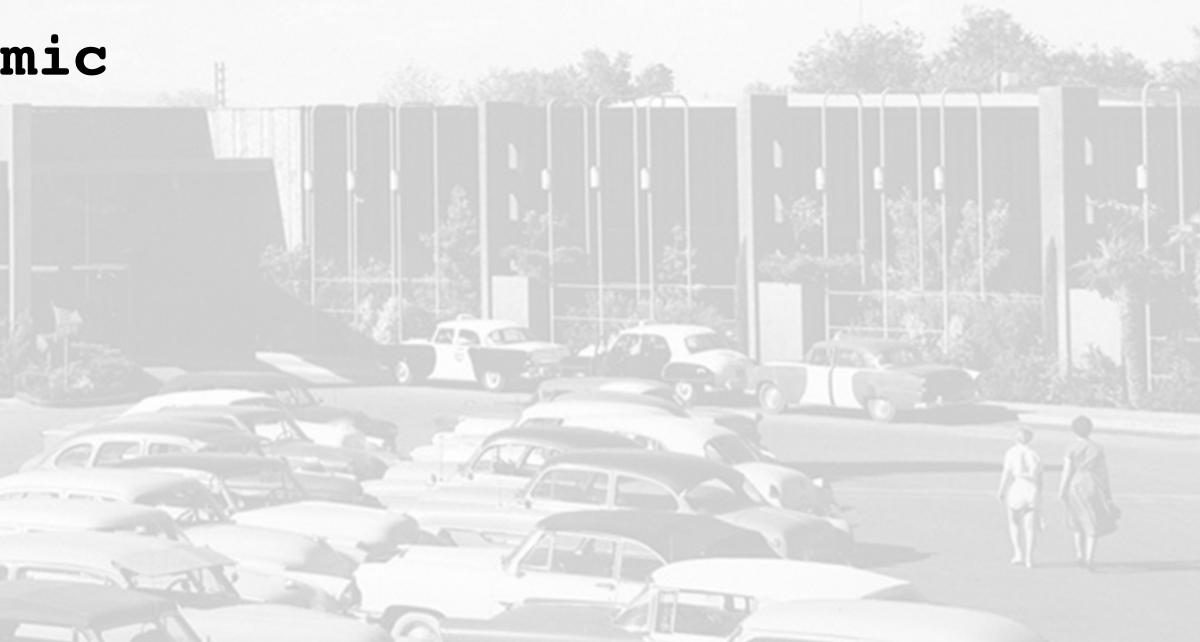

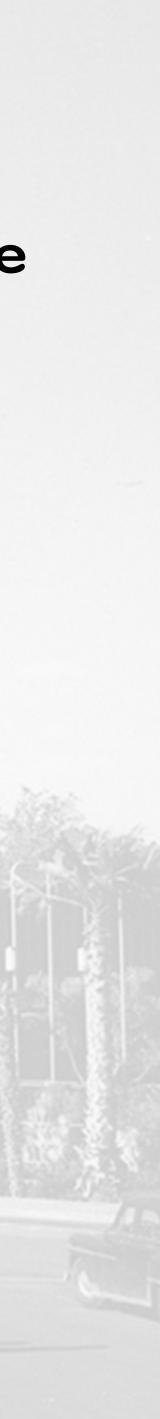

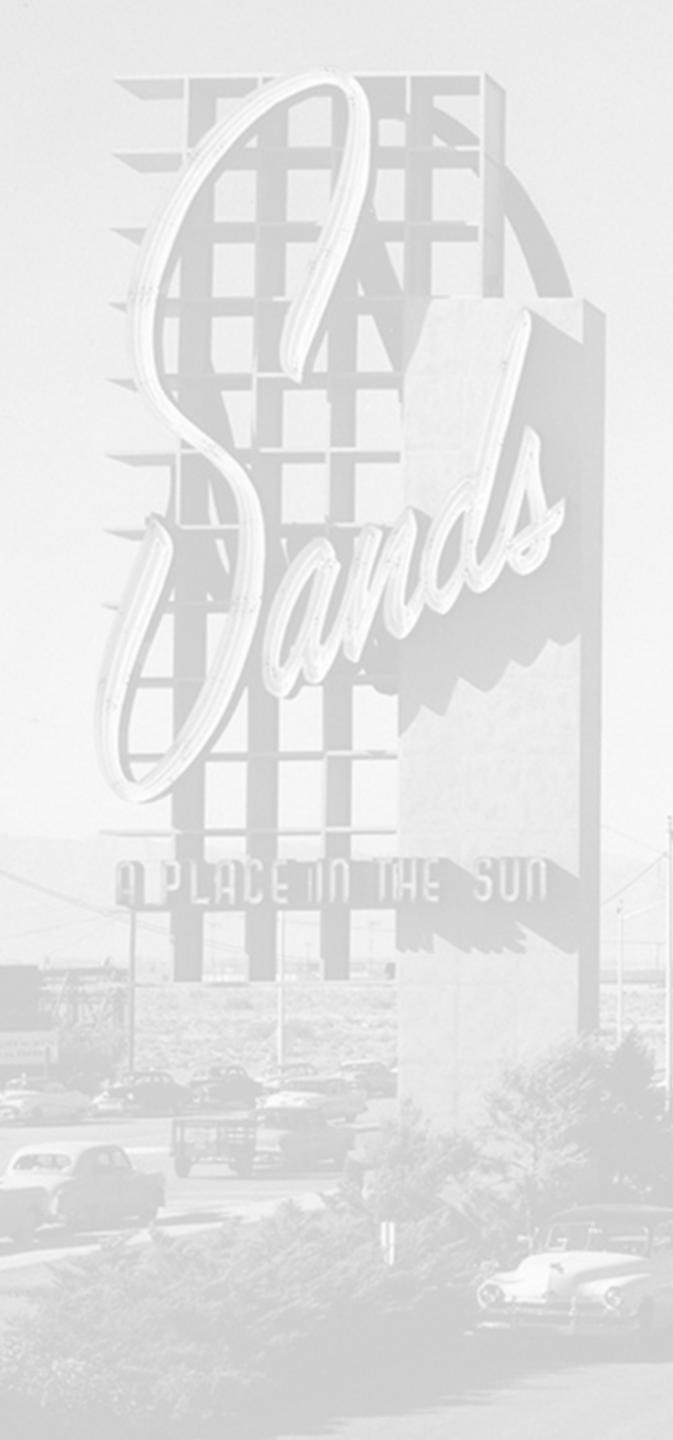

## 1. Embed/Code

## Placeholder.mp4 video

Demo/Switch to WP website & embed

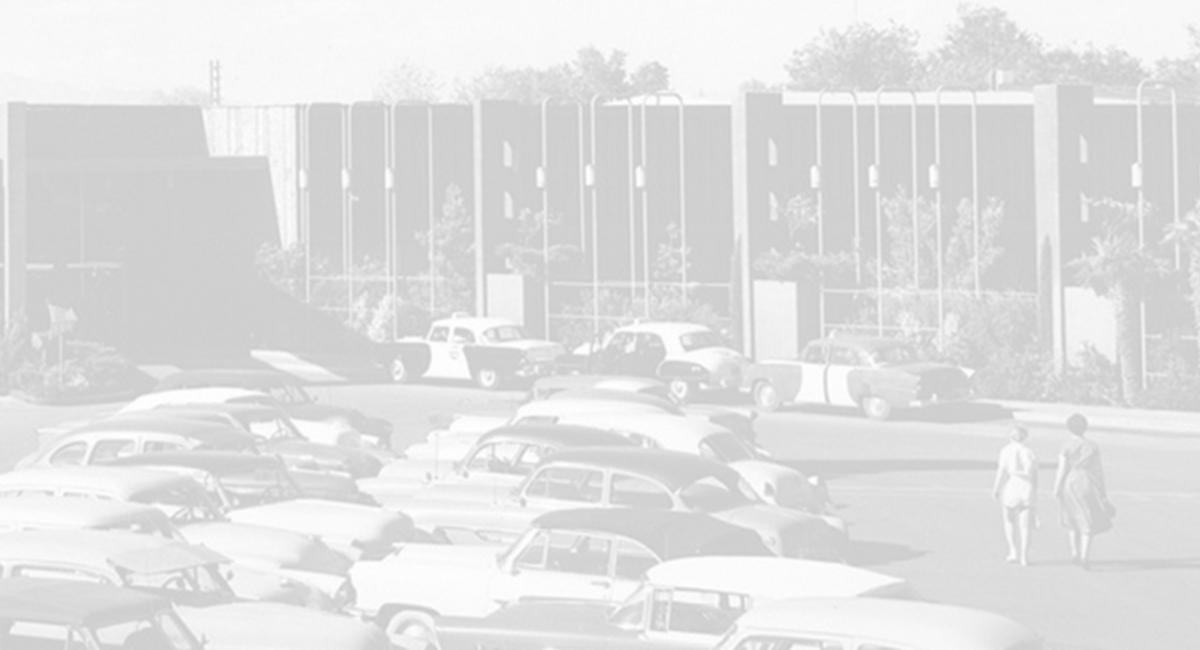

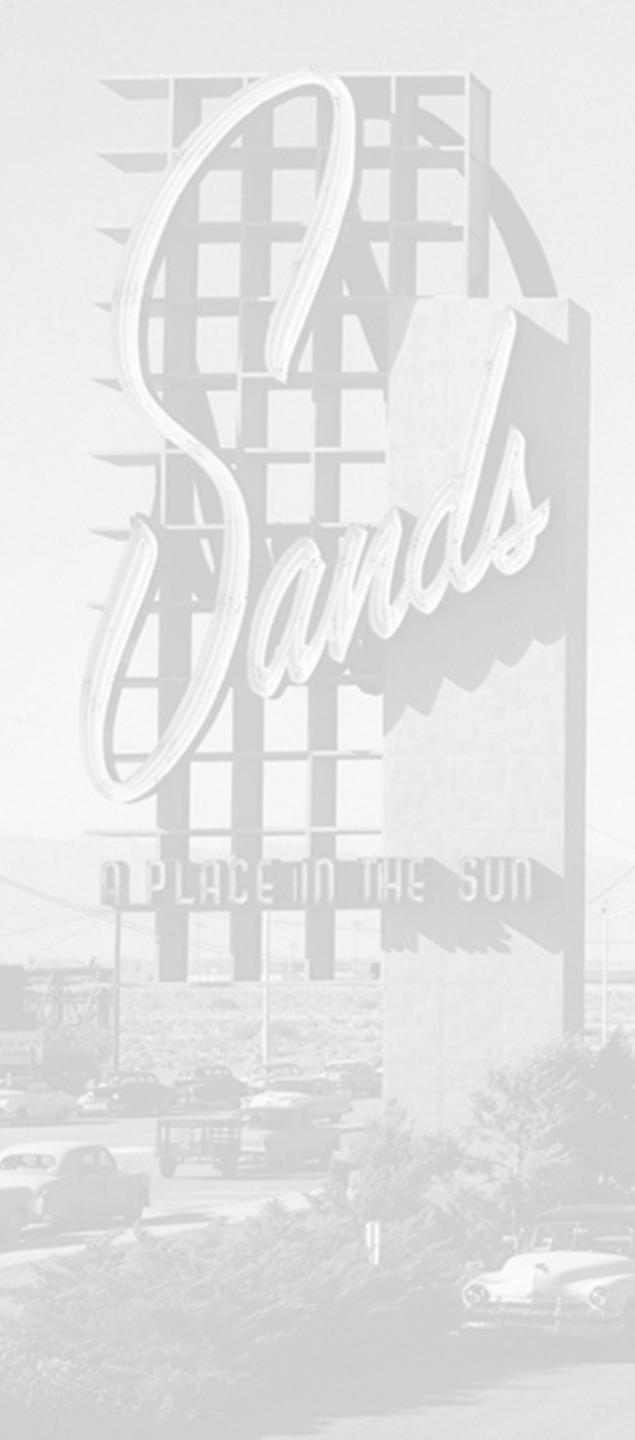

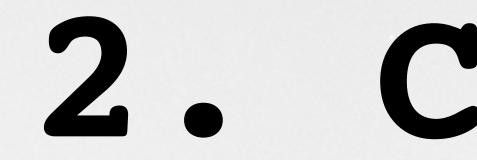

- - Bookmark this pg
- - Demo/Switch to Premiere Pro

## Compress

#### • https://vimeo.com/help/compression

- Preset in your video editing app?

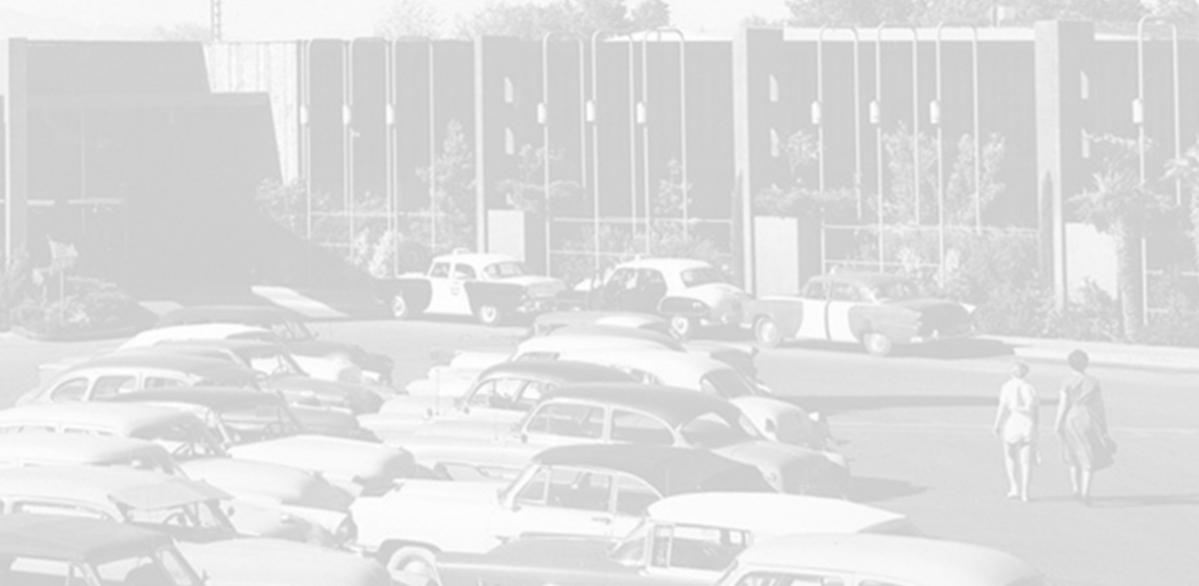

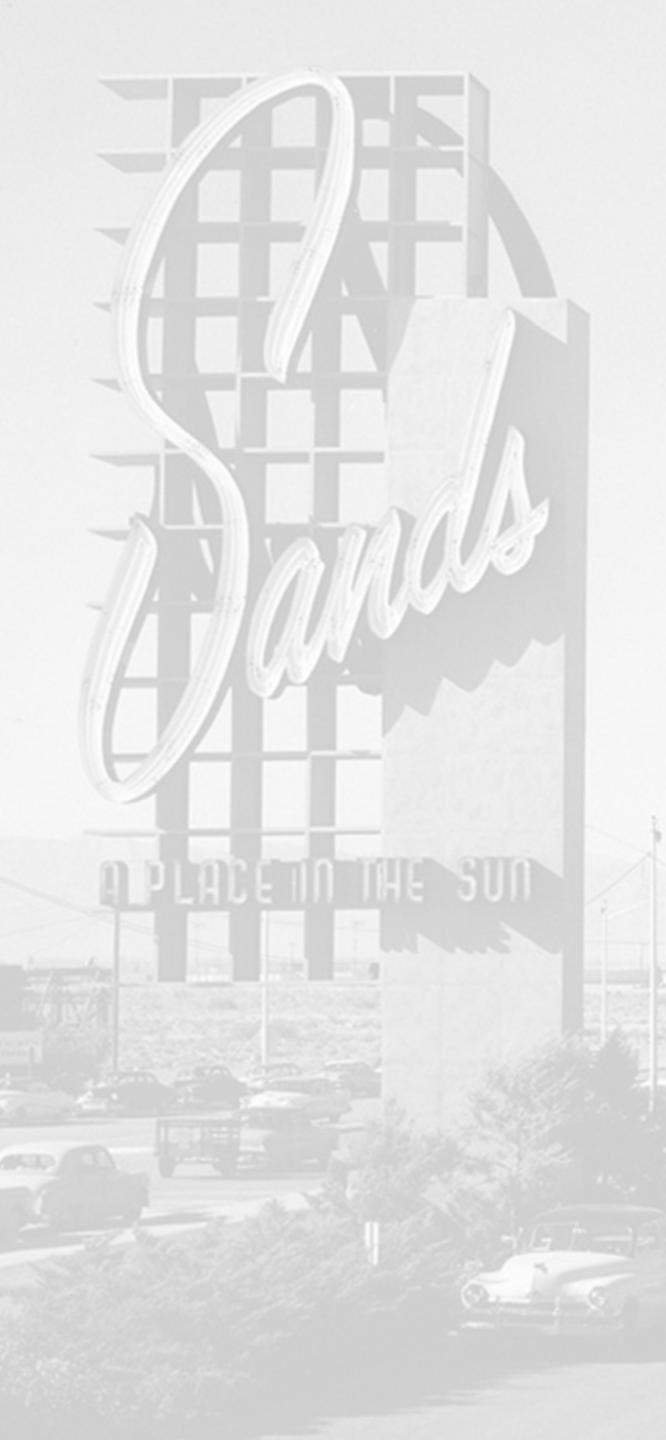

- They lie to you saying it is. Many options/variations/techno-geek terminology.
- Break it down into small tasks

## Not easy

• Take it 1 step at a time

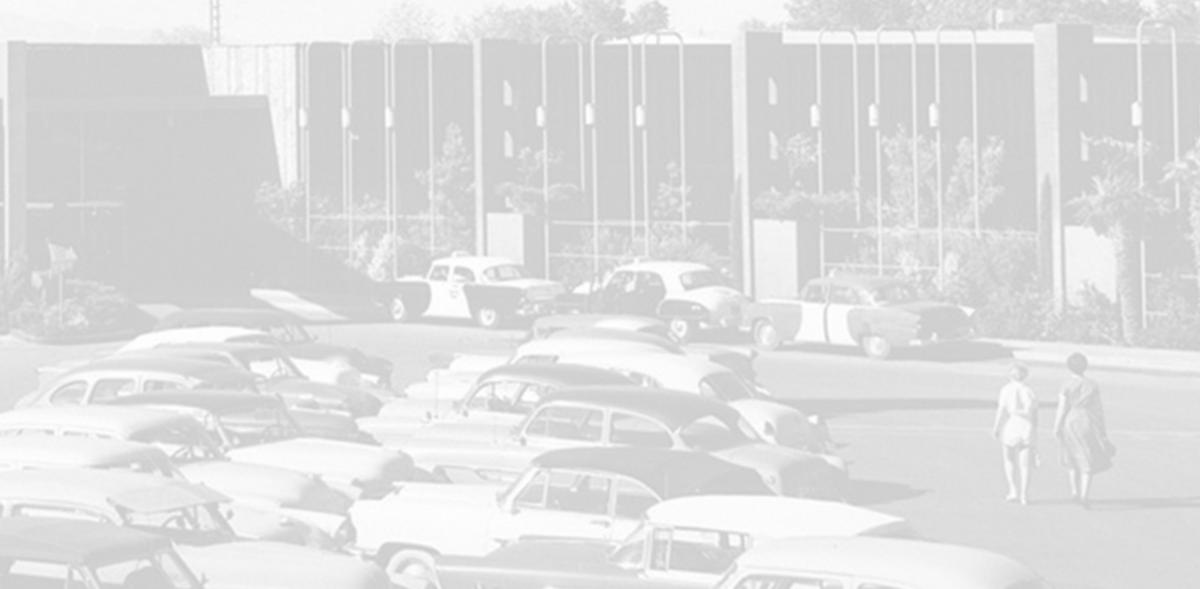

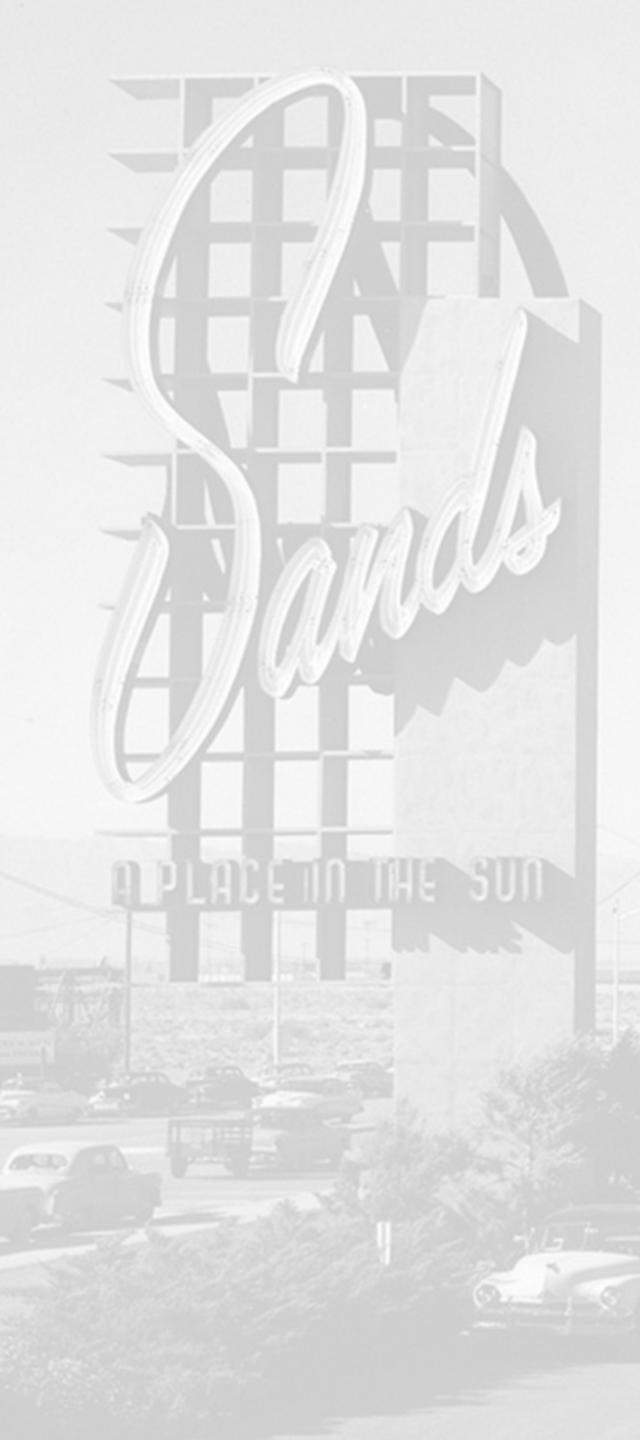

- All hosts recompress

## Holy Grail

• Web standard is .mp4 format

• MyFabulousVideo.MP4

• Upload a file that is slightly bigger

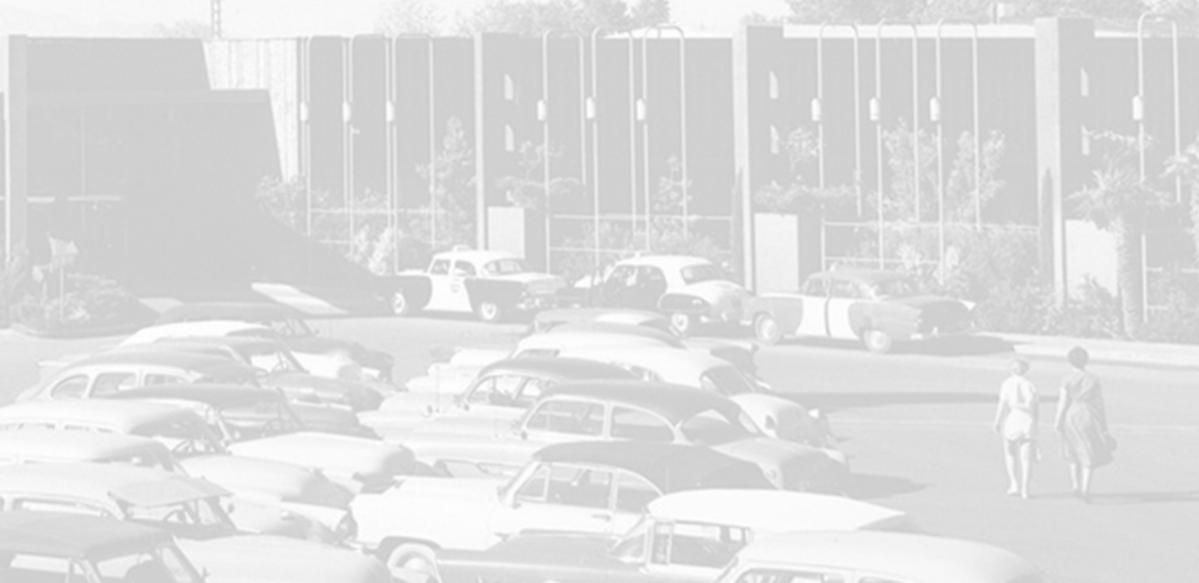

# 3. Nontraditional

Unconventional ways to create video

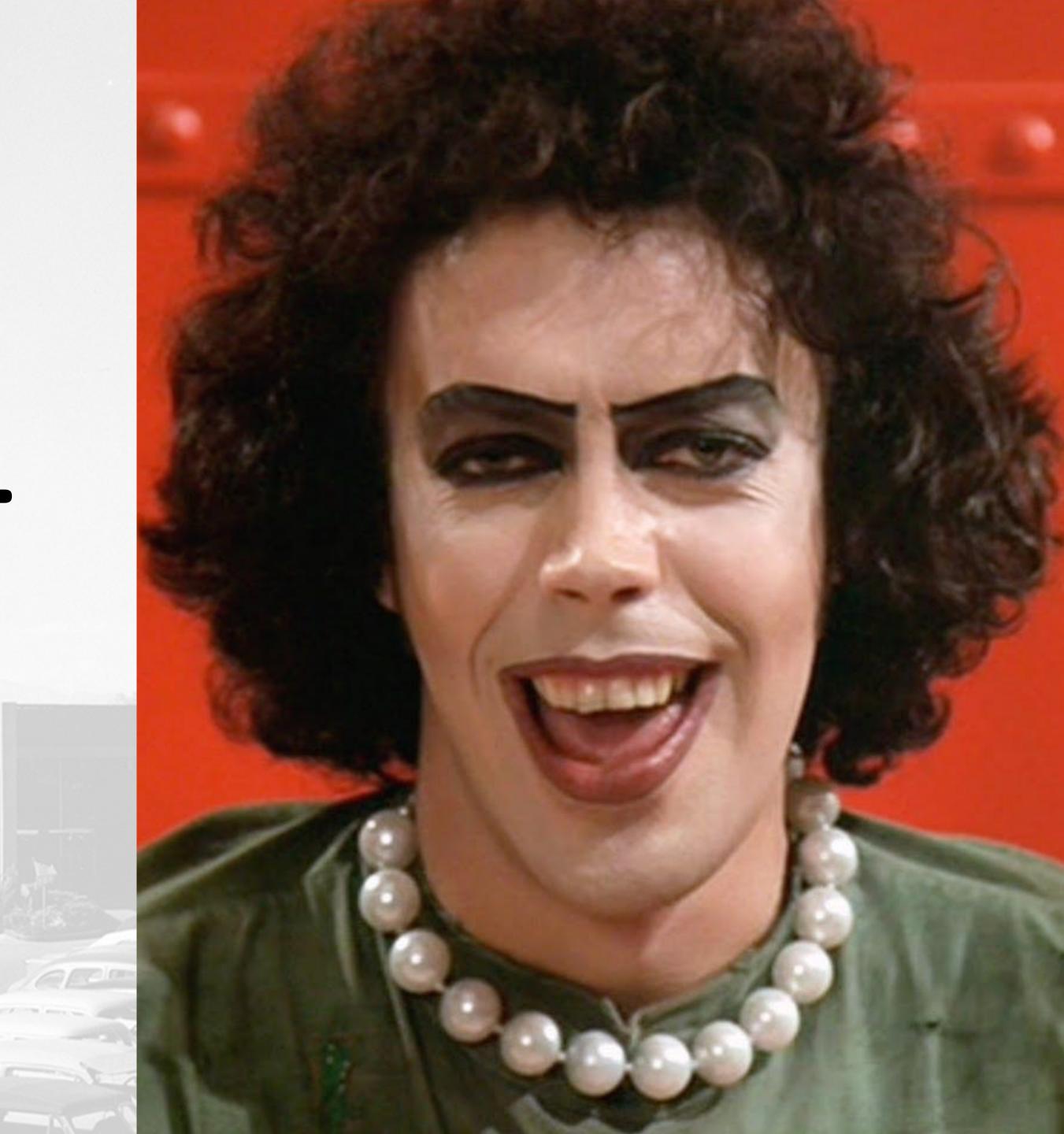

## **OLD Way** Acquire, Edit, Output

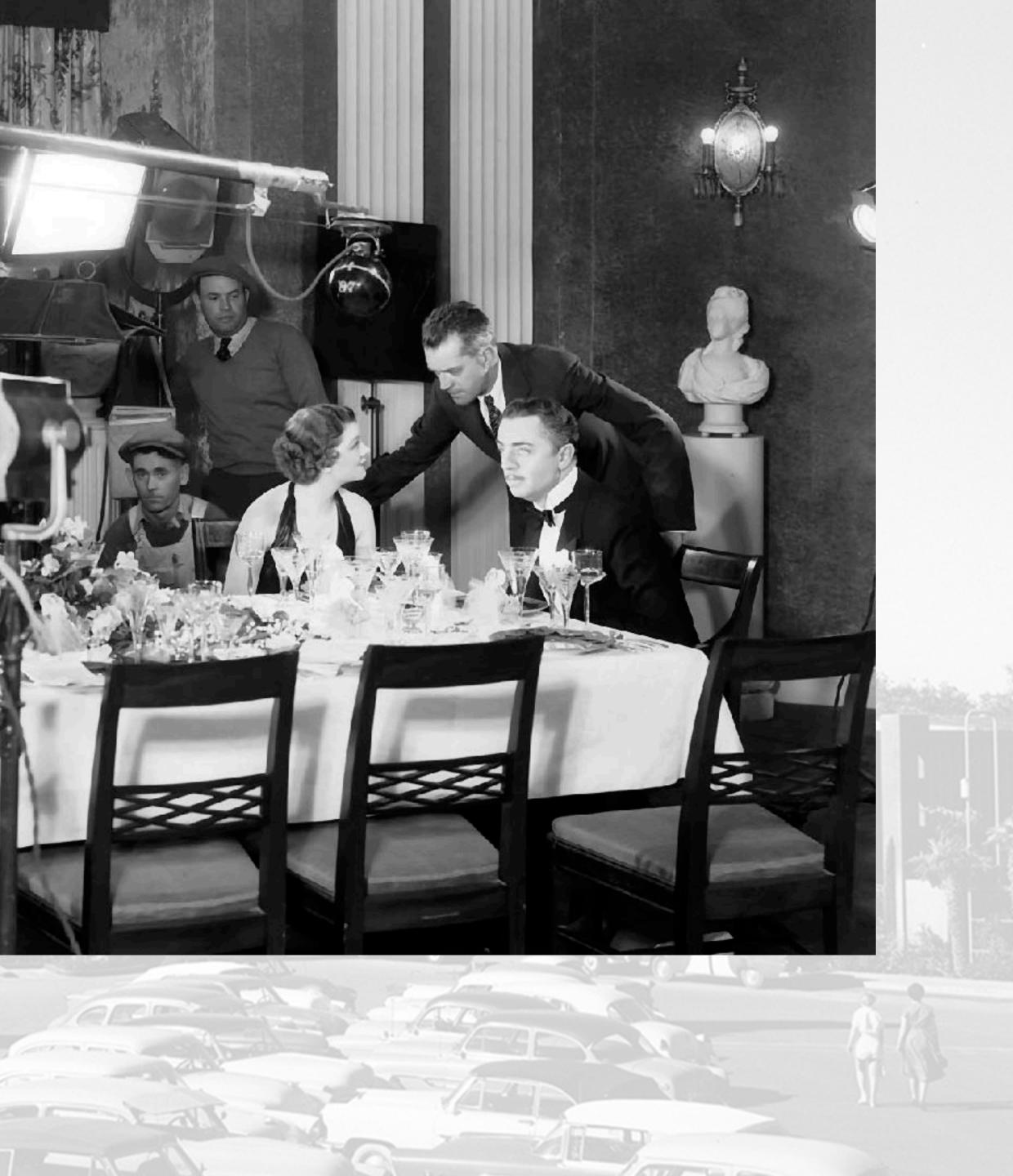

## **OLD Way** Acquire, Edit, Output

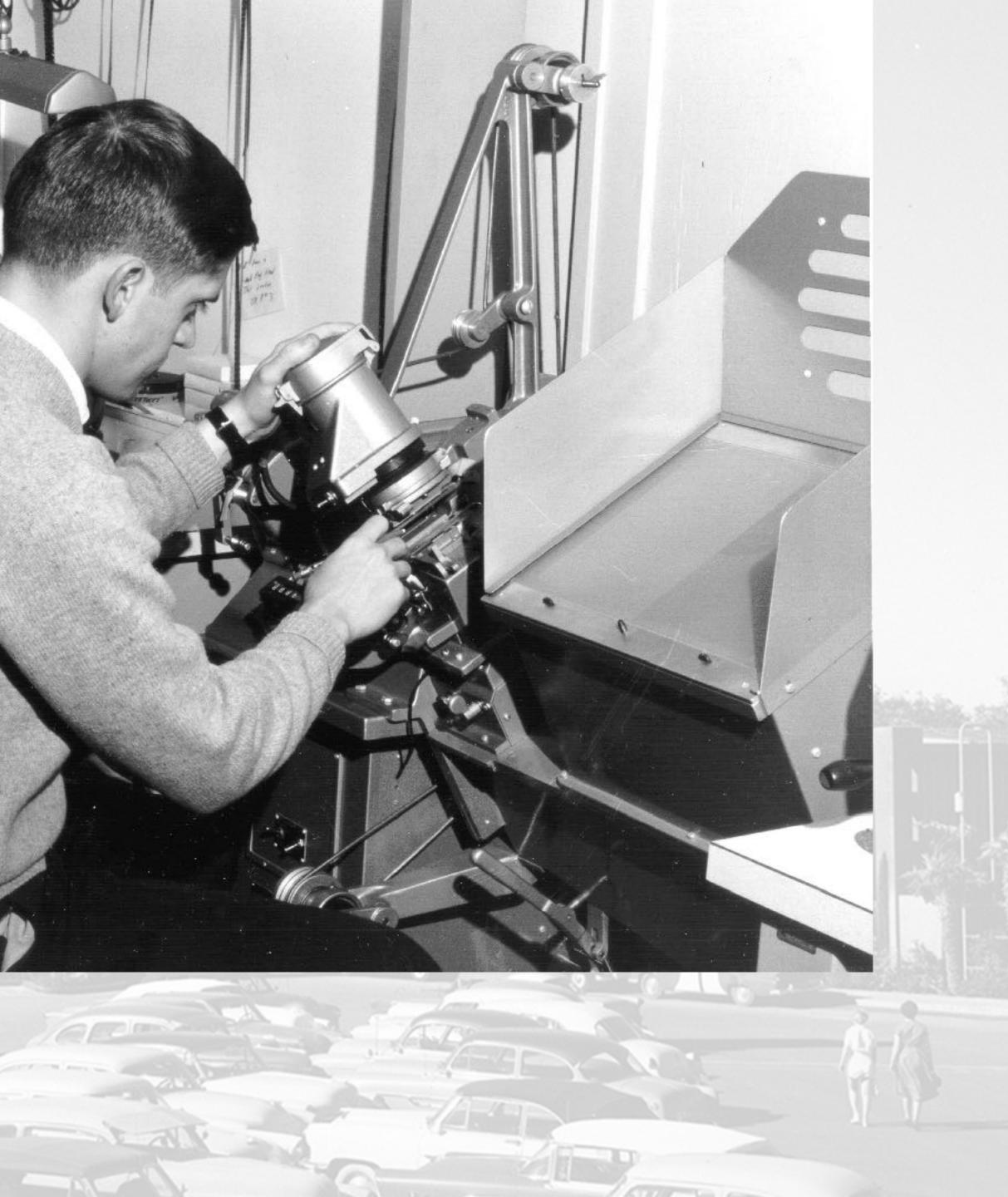

## **OLD** Way Acquire, Edit, Output

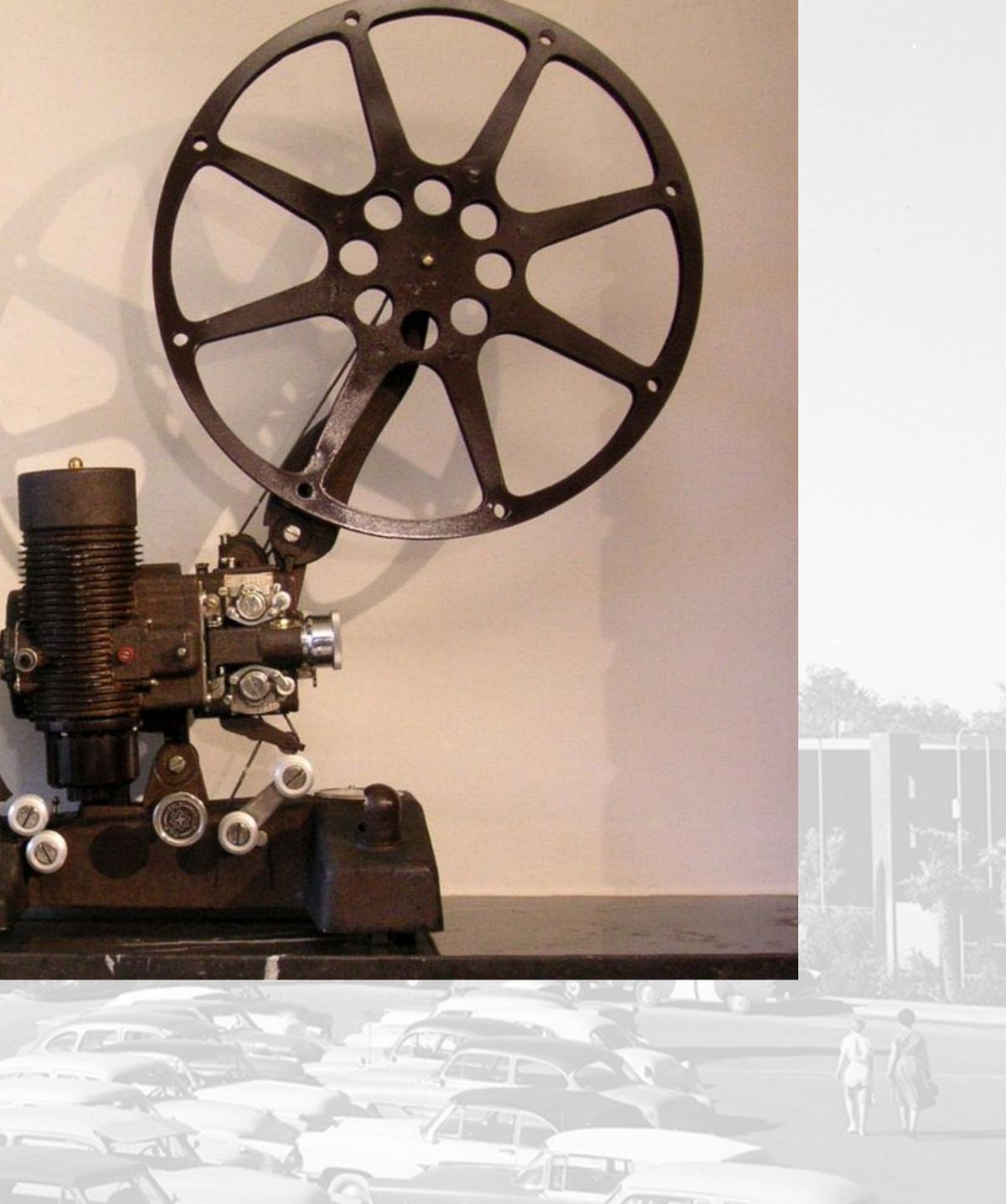

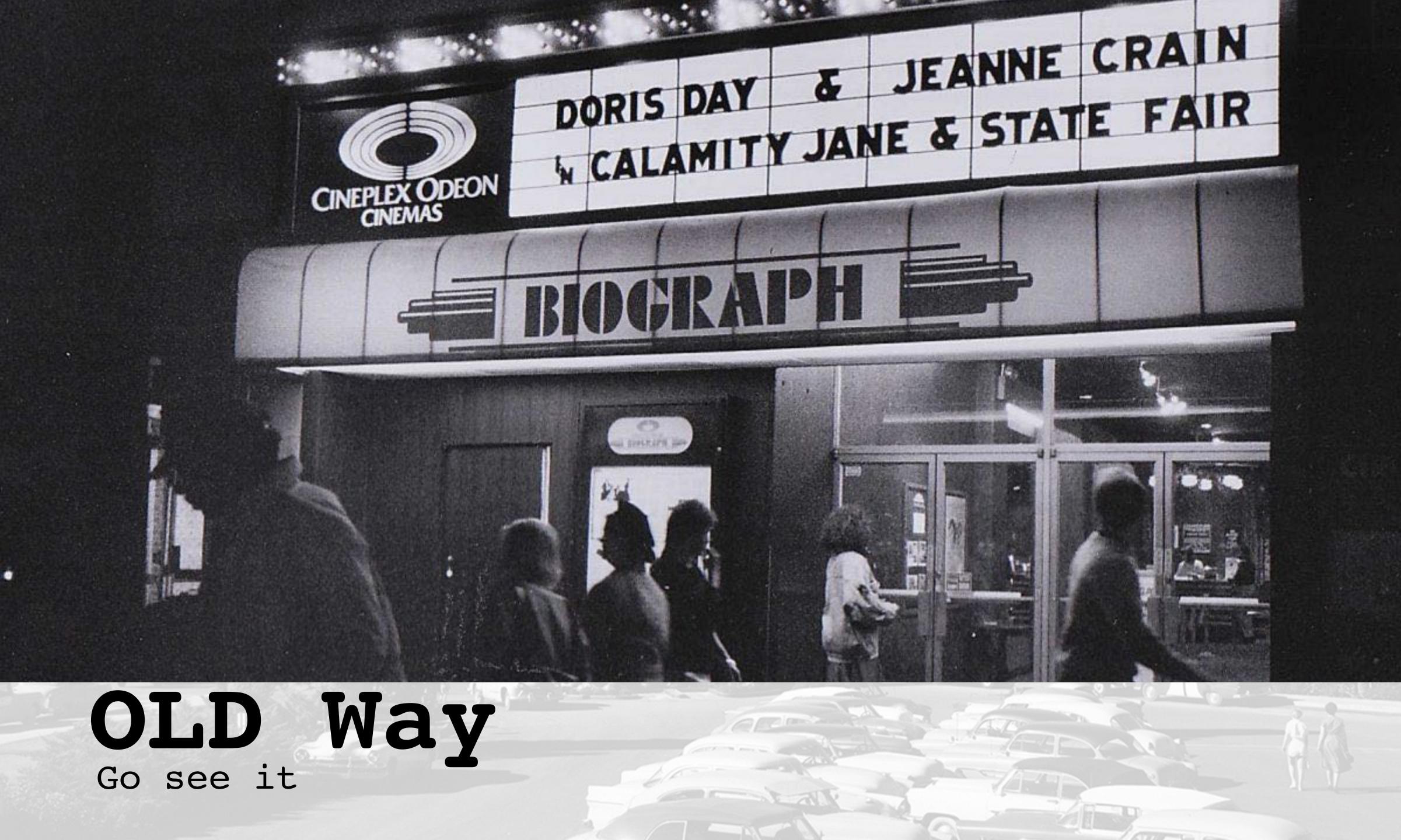

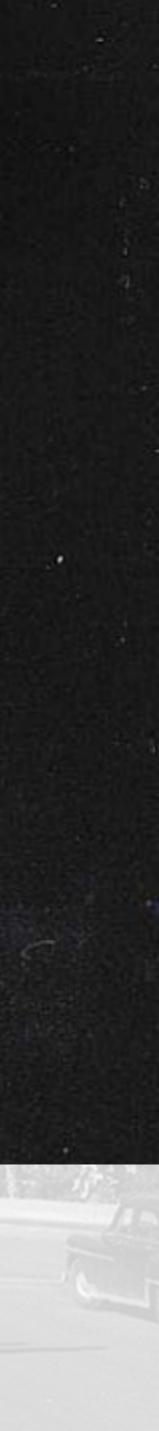

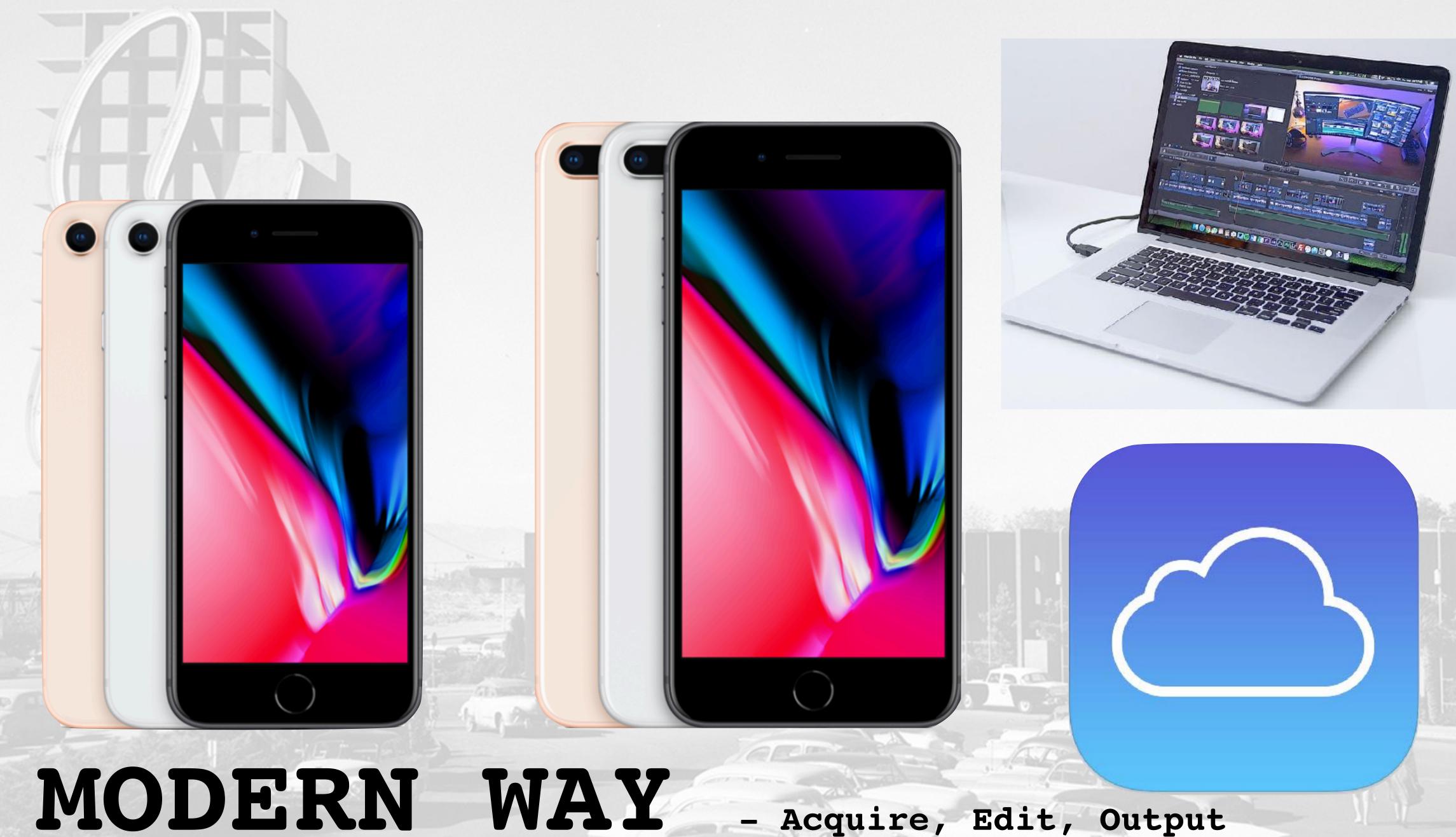

- Acquire, Edit, Output

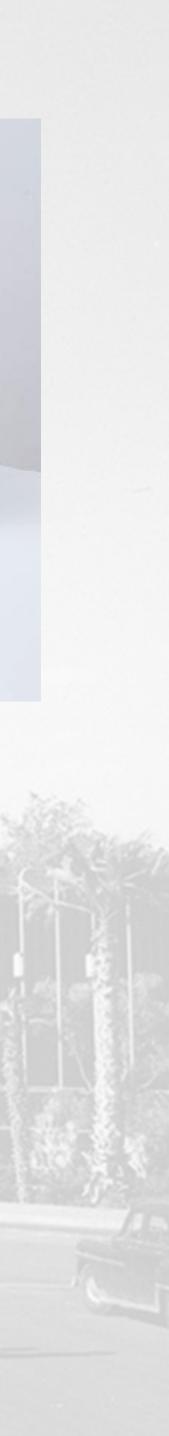

#### iPhone 8 4.7-inch display

#### Select

From \$34.50/mo. with the iPhone Upgrade Program.<sup>1</sup> Or pay now from \$699.

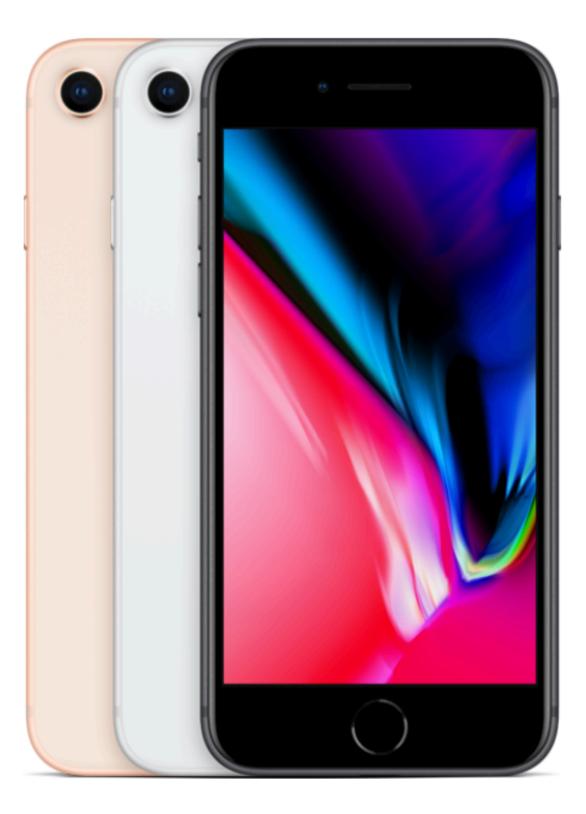

## ACYUTTE 4K, \$35-40/mo

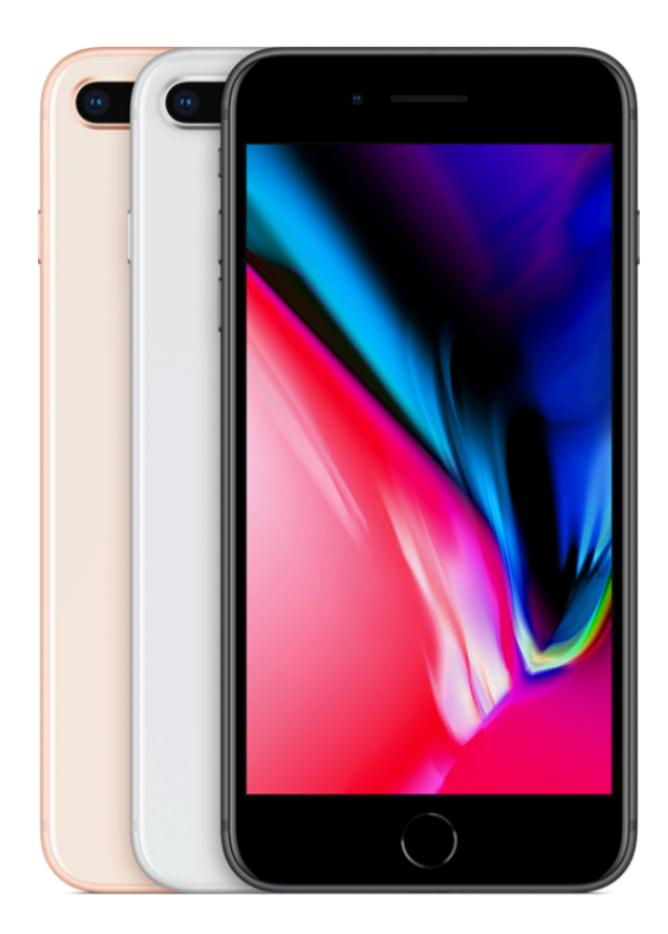

#### iPhone 8 Plus 5.5-inch display

#### Select

From \$39.50/mo. with the iPhone Upgrade Program.<sup>1</sup> Or pay now from \$799.

https://www.apple.com/iphone-8/

A D OF

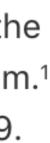

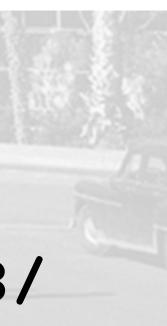

## High Definition I 1920 x 1080 is the new minimum standard

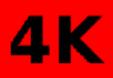

## **1080**p **720**p 2 DVD VCD

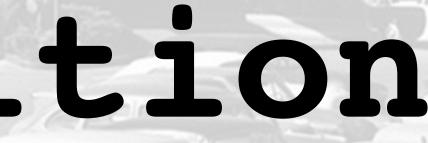

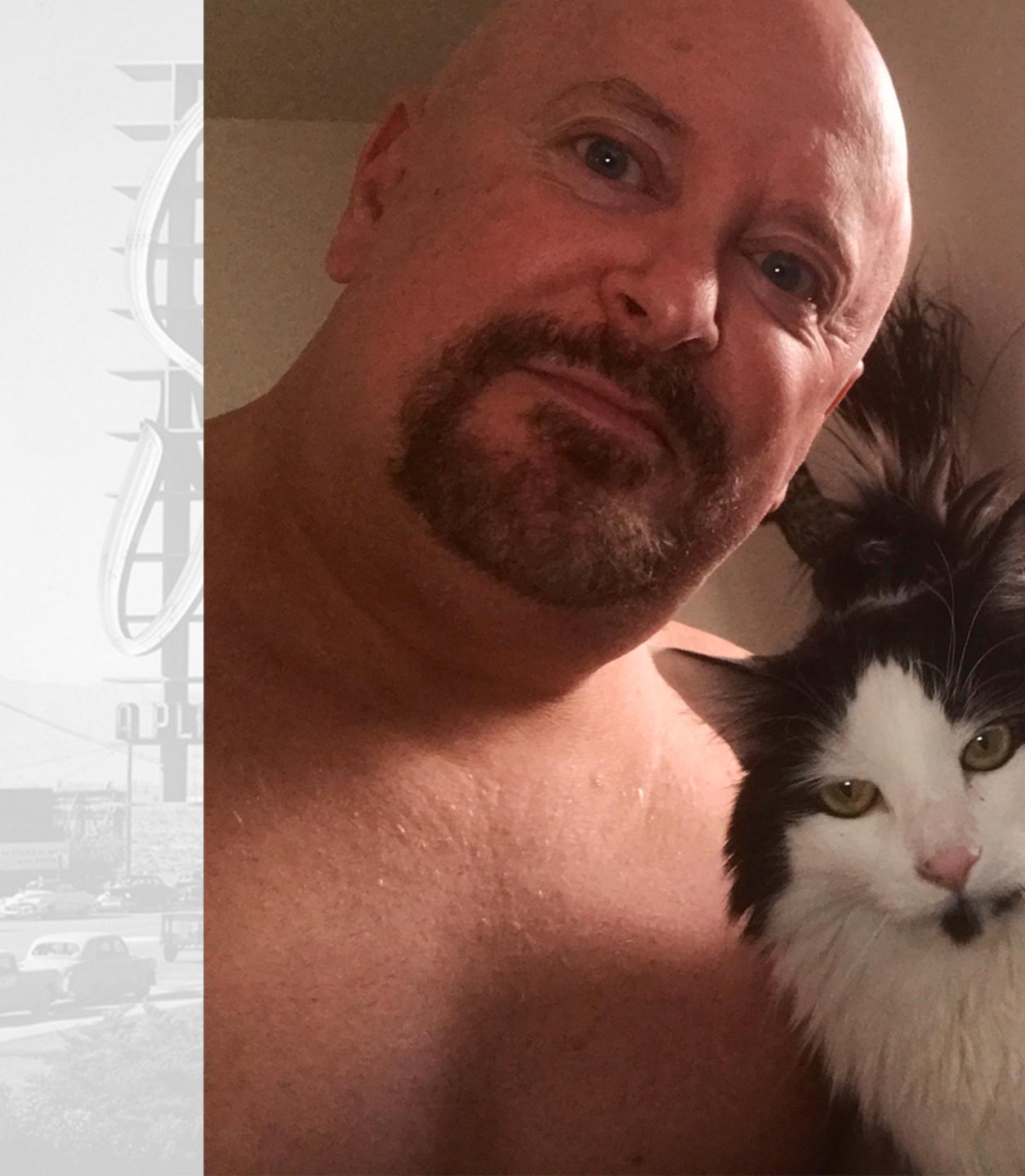

## Nunzilo

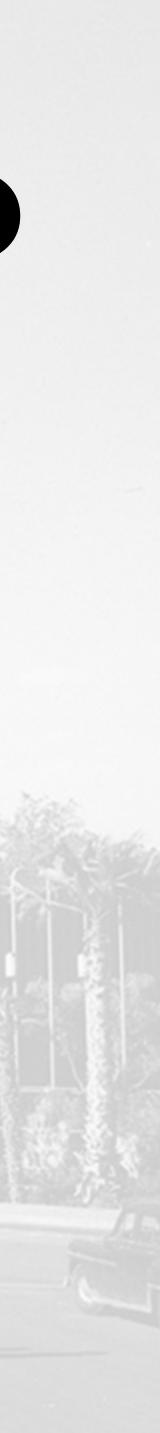

# Keynote

- motion graphics
- images.jpg
- slides.pdf
- handouts.pdf

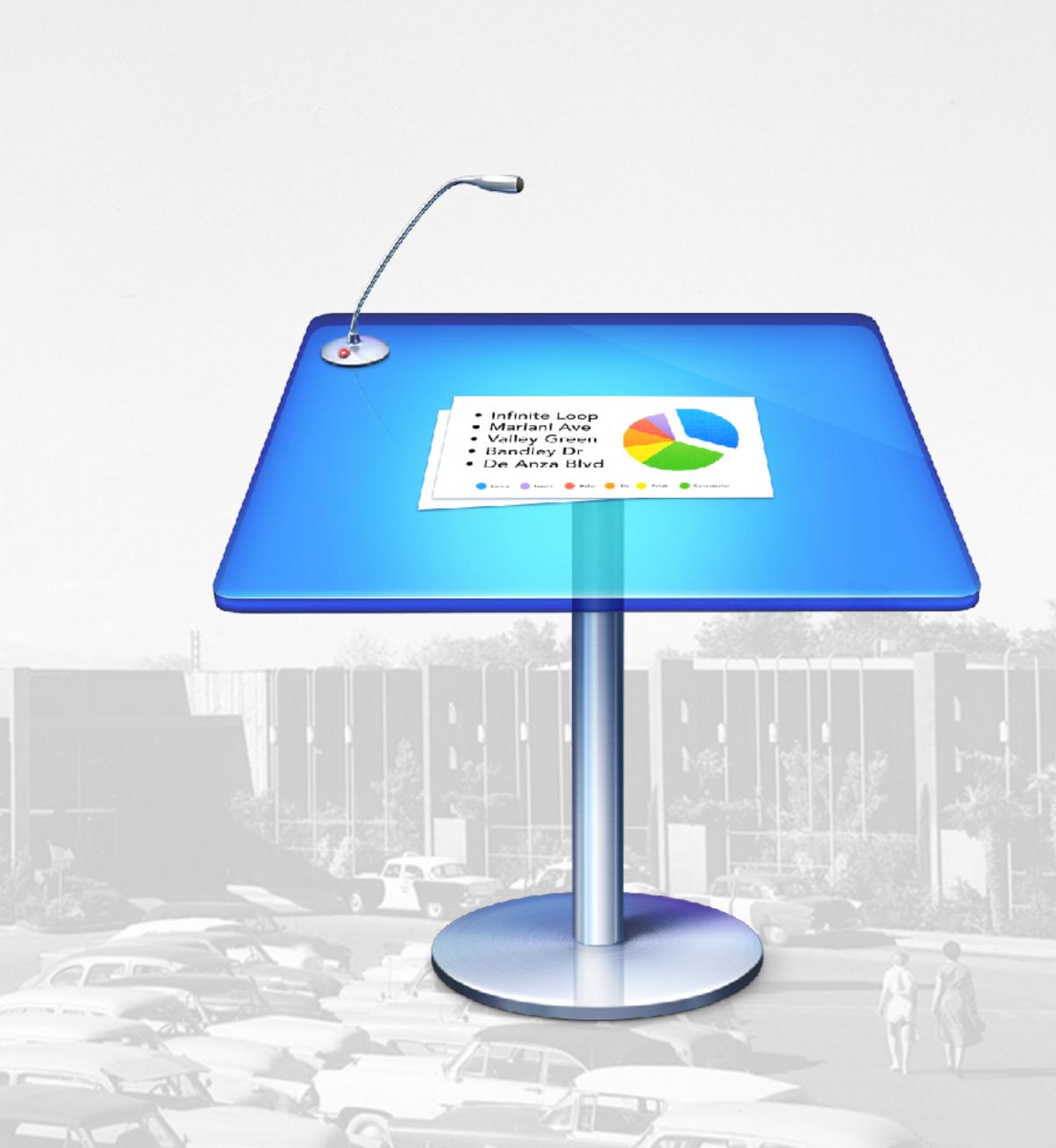

# Slideshow

1. take a folder of stills

- 2. optimize in Photoshop or <u>GIMP</u> to video comp size
- 3. animate in iPhoto/software
- 4. export as .mov
- 5. import into video editing app
- 6. Use computer mic to record VO or find stock audio

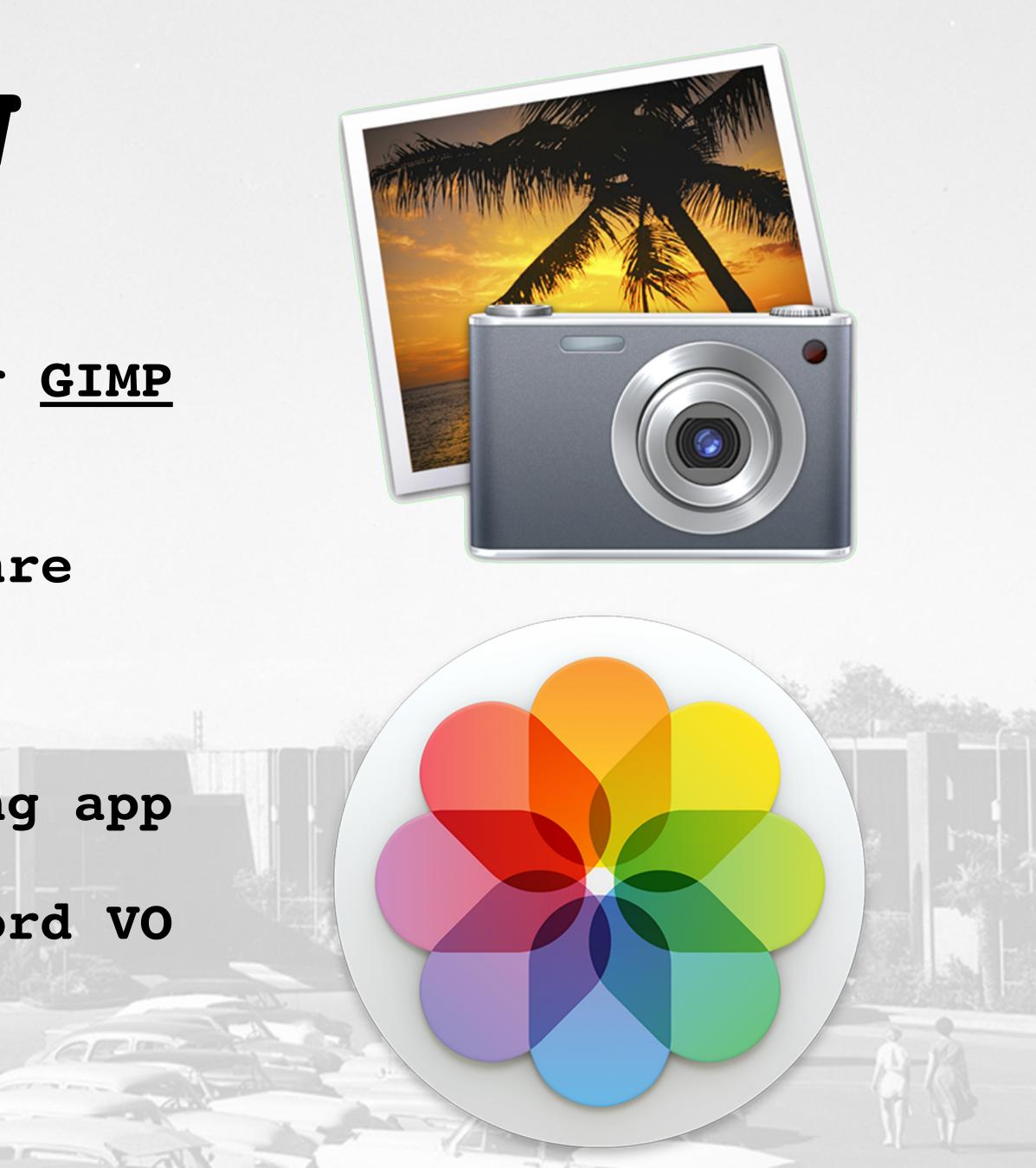

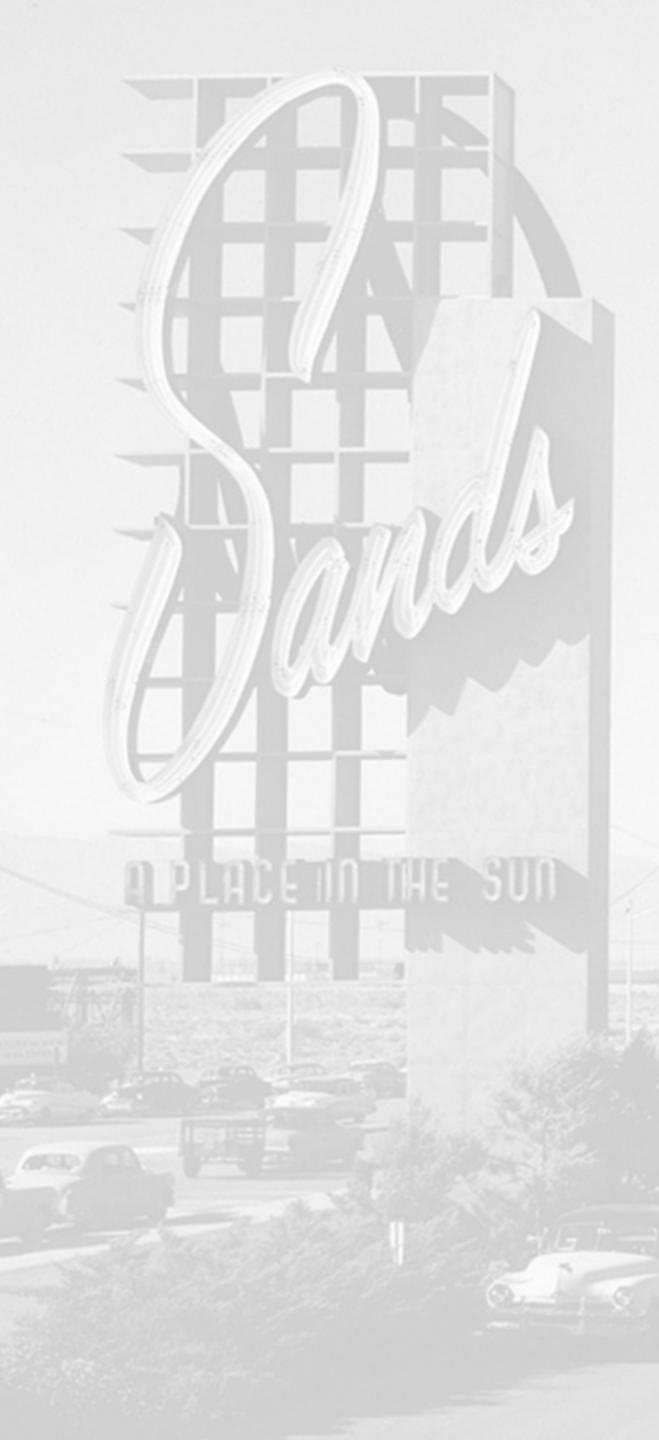

## Stock

- Creative Commons

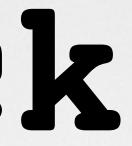

#### • Search for "Royalty free"

#### • Other lists of free pix, audio, video

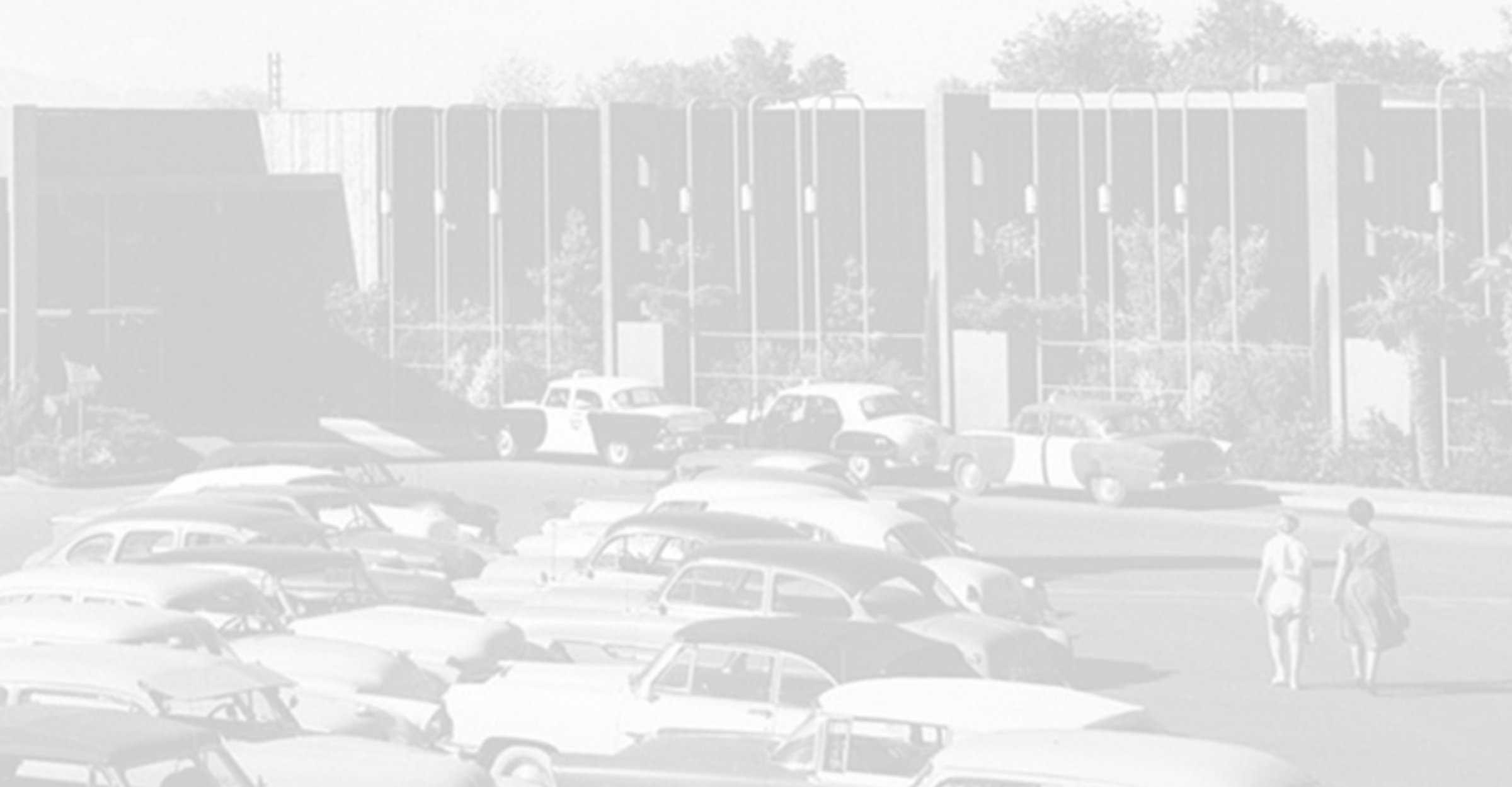

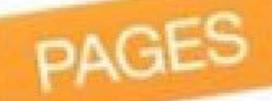

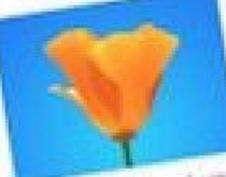

Visial north on the scienc CA Highway 1 to the Tomates Point Tole D Preserve V head. As J

sectory the wandy test, you'll get close a of the els herds. Be on the look out windote. Volumbers along the with all your quantitions.

Follow the magnificent costs typ of the point, and enjoy the watch the sun do beyond, portect California das

STREE. te prod 85,994

## Drink the Kool-Aid Halo Effect. Free with new Mac or iPhone

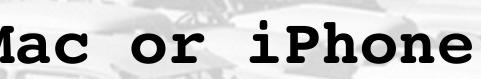

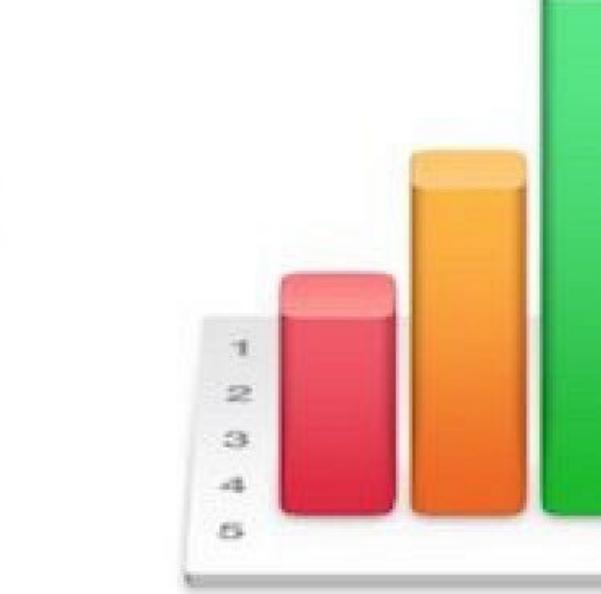

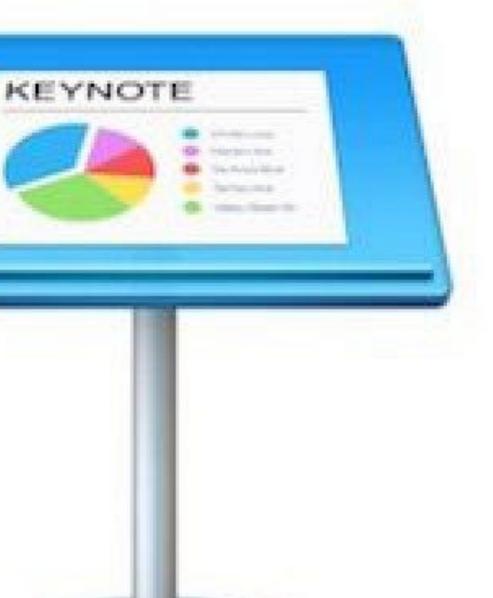

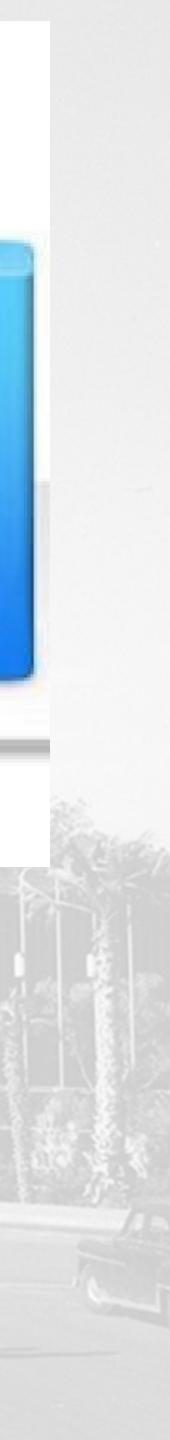

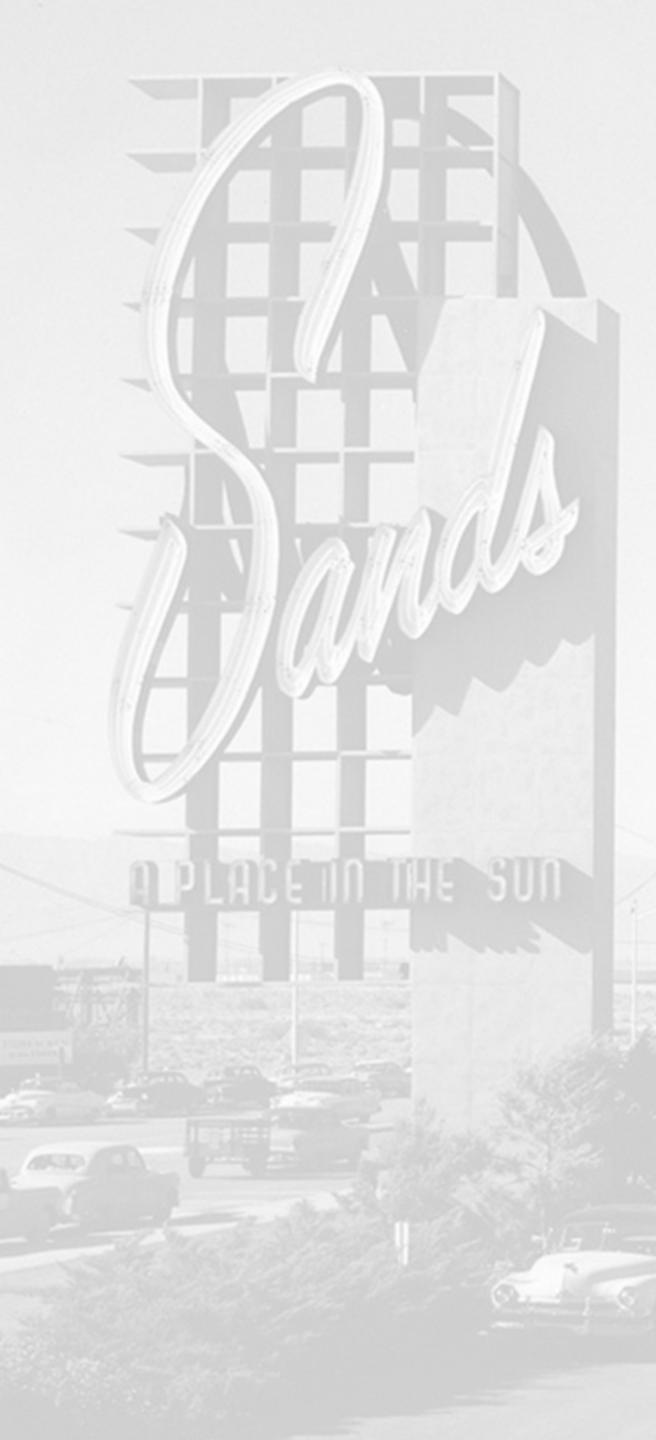

- Apple retail store
- YouTube

# Free Training

## • Lynda.com (via Library card?)

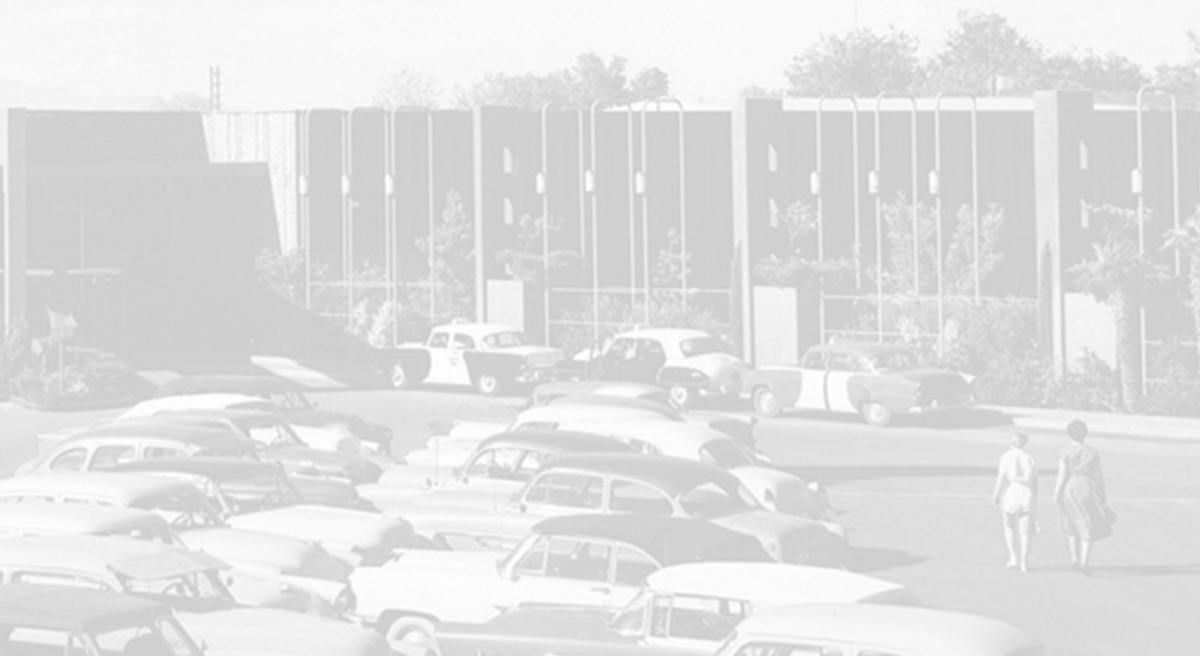

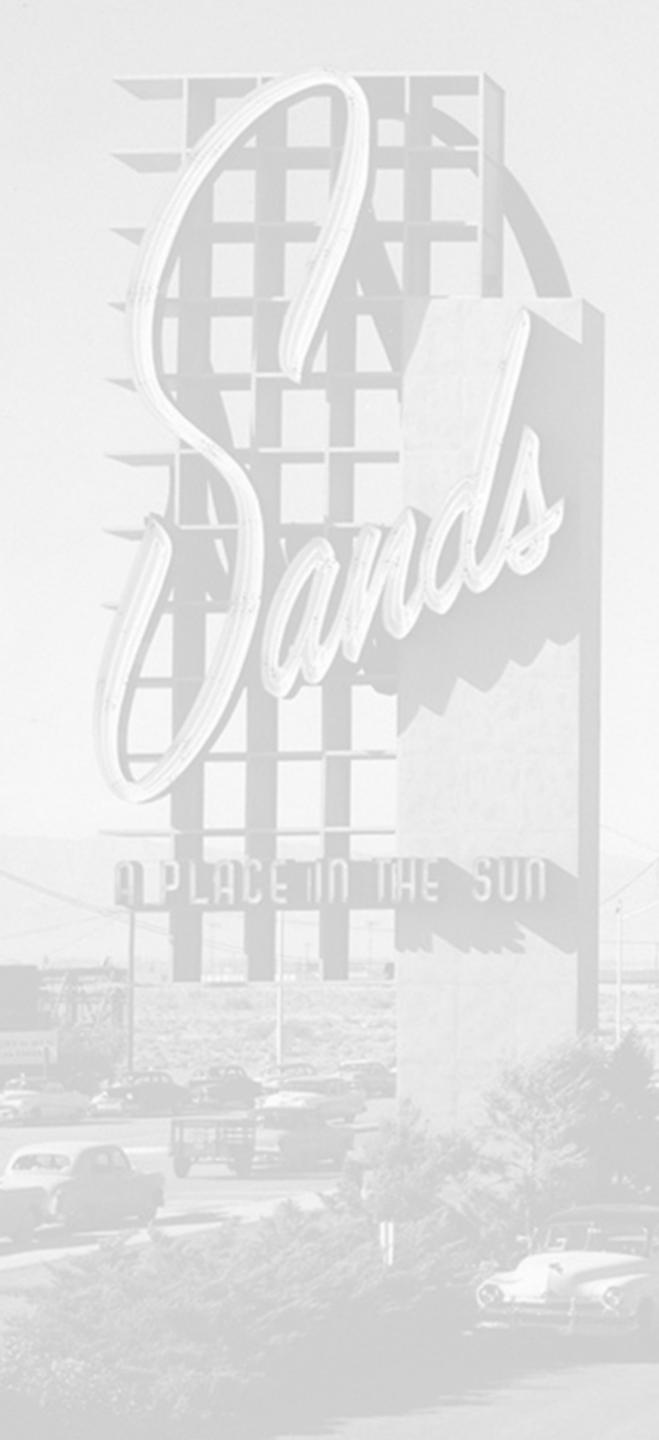

# Screencapture

- Recording software
  - <u>QuickTime</u> (free)
  - Camtasia, Adobe Captivate

• Screenshot (Shift, Command, 4)

# Mouse Locator Free http://www.2point5fish.com/

## Mouse Locator

Version 1.1

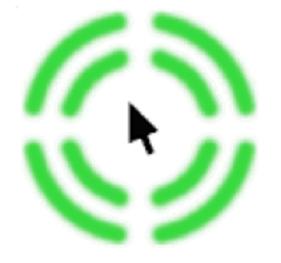

"Cool App" "Great Little Utility" "A perfect combination of form and function!"

- Highly visible locator instantly reveals your mouse position.
- Controllable trigger time period, from 1 second to 30 minutes.
- Eliminates the frustrating search of your screen.
- Indispensable addition to Mac OS X, v10.4 or later required.

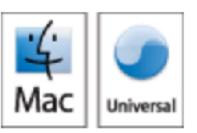

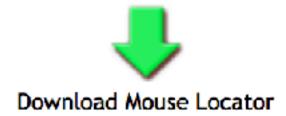

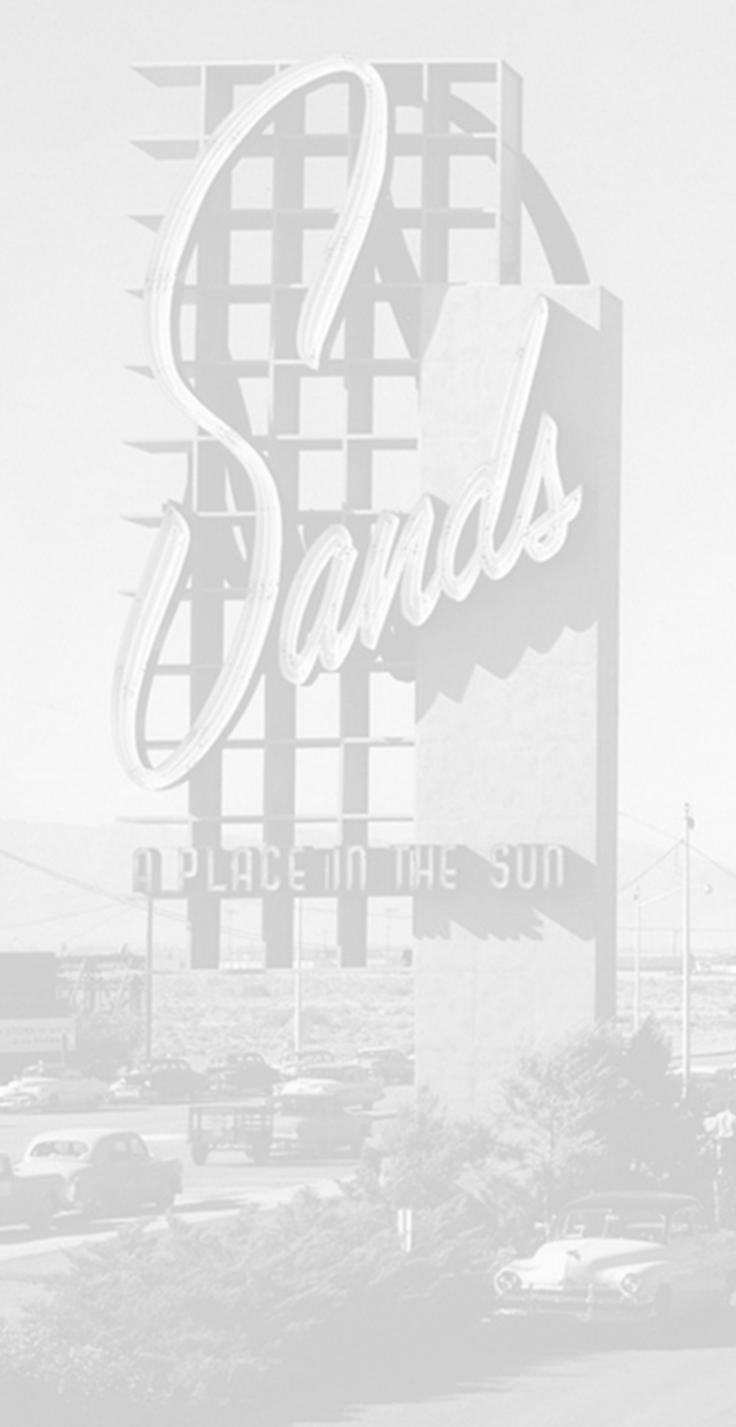

# Screencapture

#### • Demo QuickTime Recording software

## • Demo Screenshot (Shift, Command, 4)

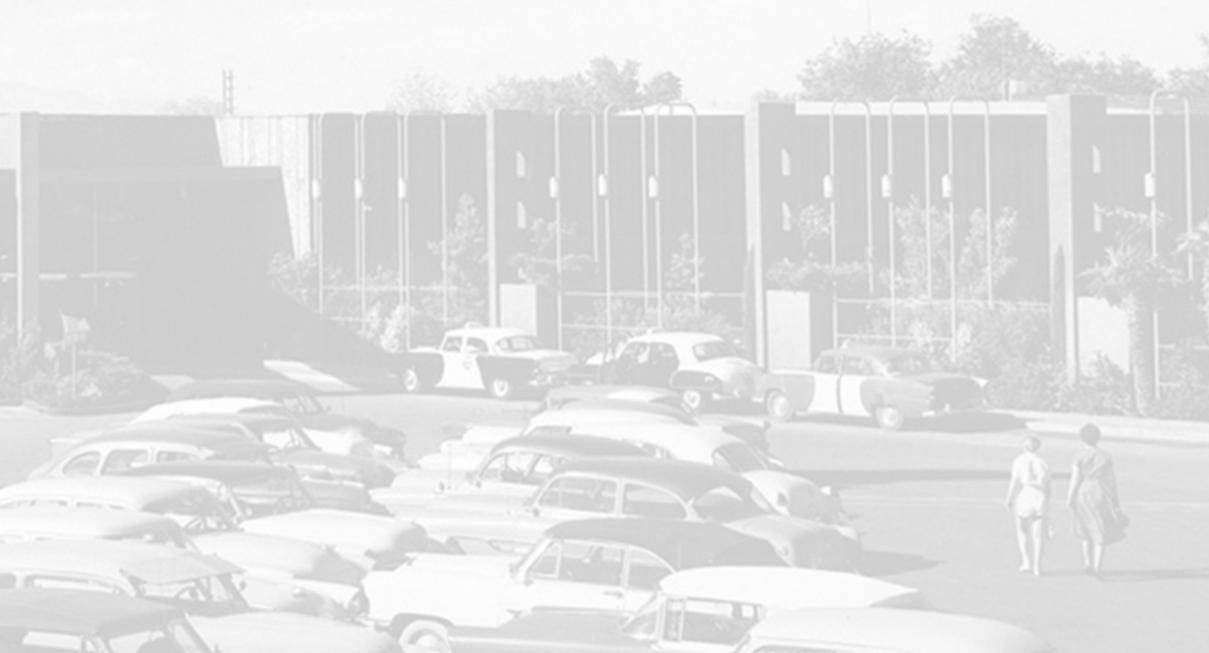

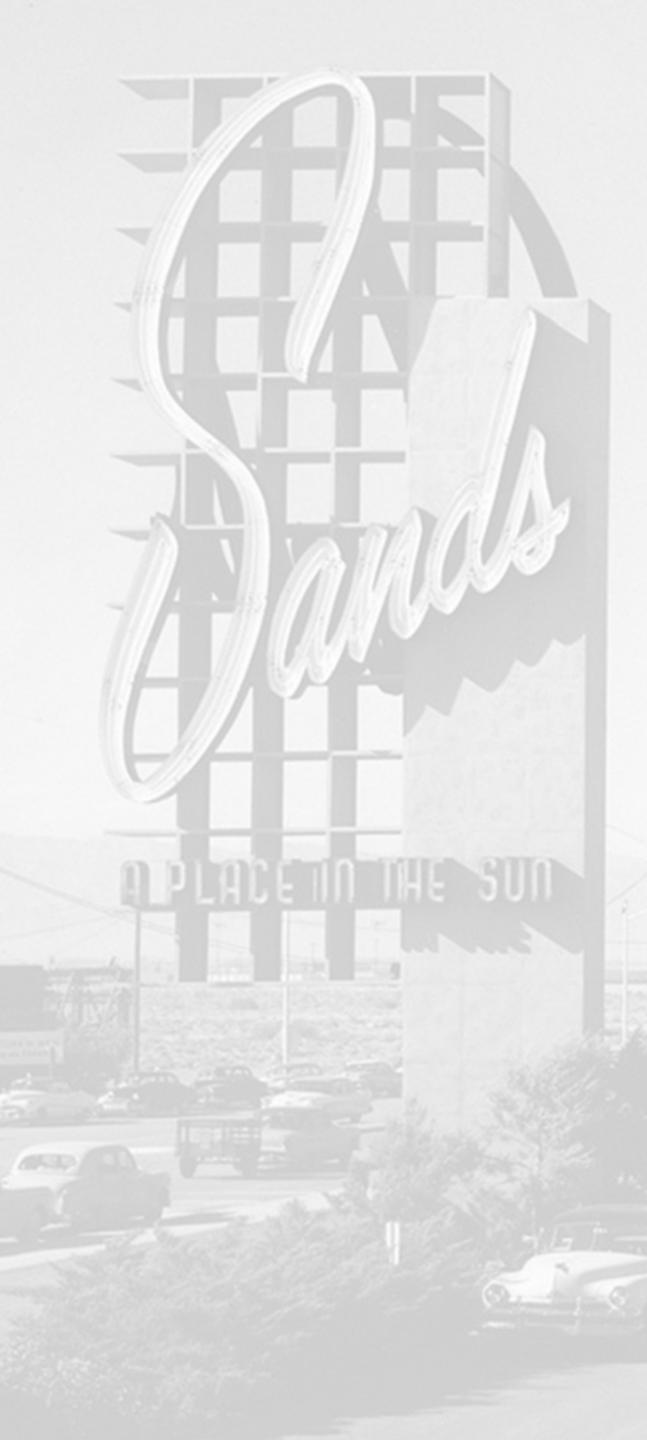

## Edit

#### • iMovie (free, easy & free training)

#### • Premiere Pro, Final Cut Pro X

## • In camera video editing apps

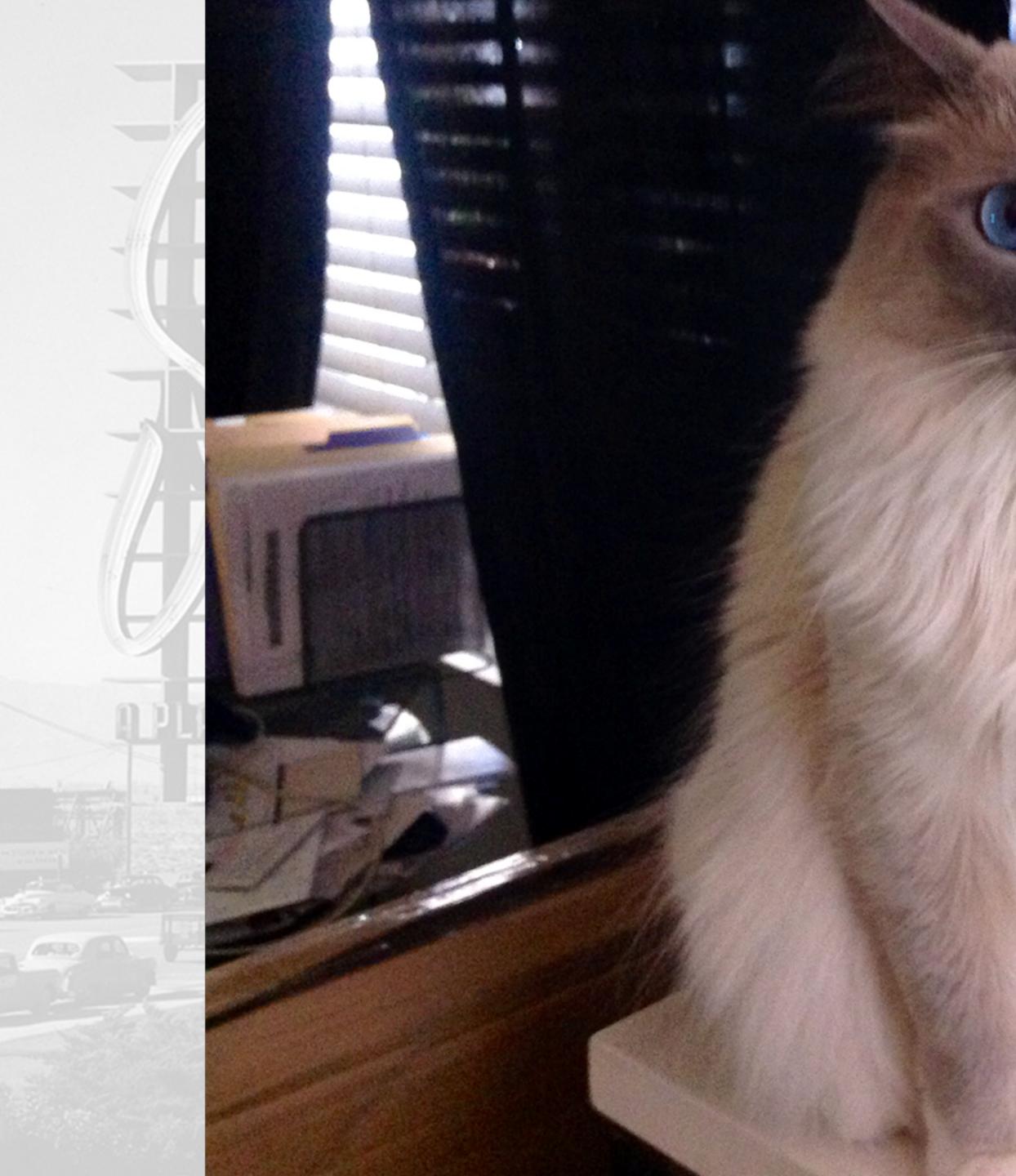

## Madonna

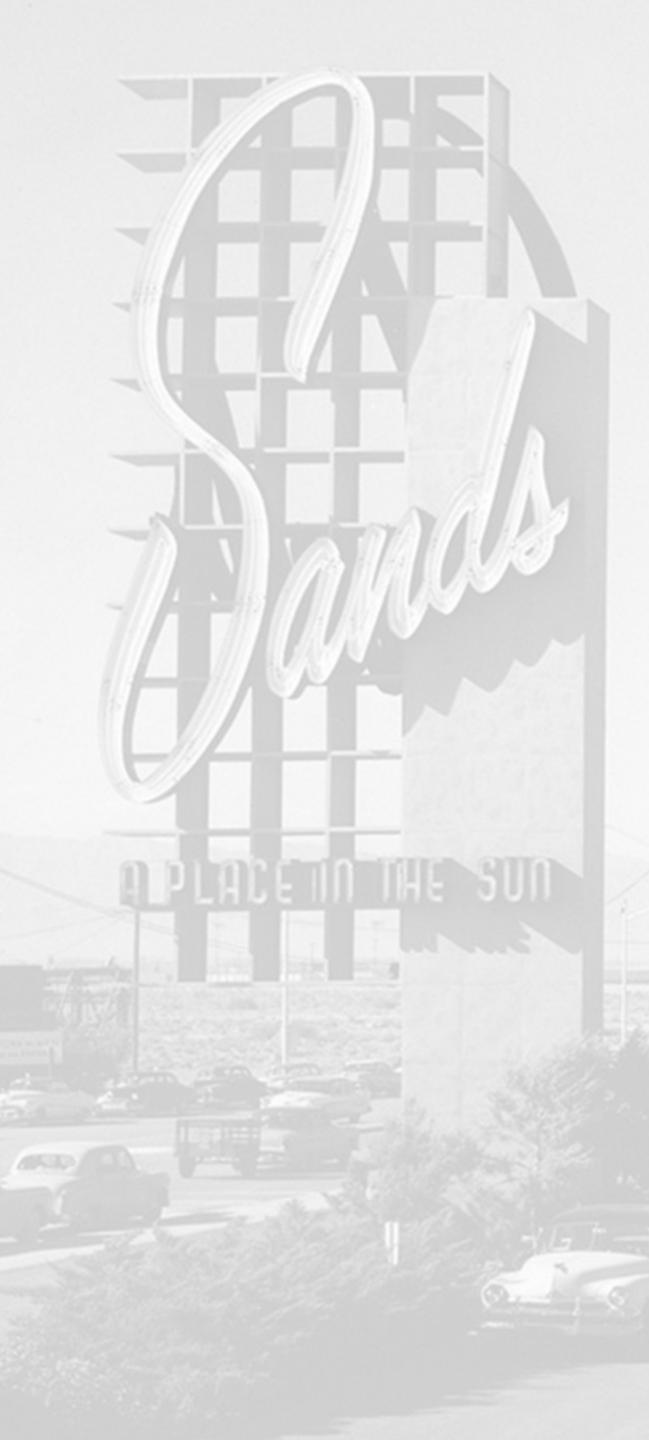

# Output

#### 1. Master/Raw - .mov format (1GB)

#### 1. My Fabulous Video FINAL version 9.mov

## 2. Compressed/Web - .mp4 format (100MB)

#### 1. My-Fabulous-Video.mp4

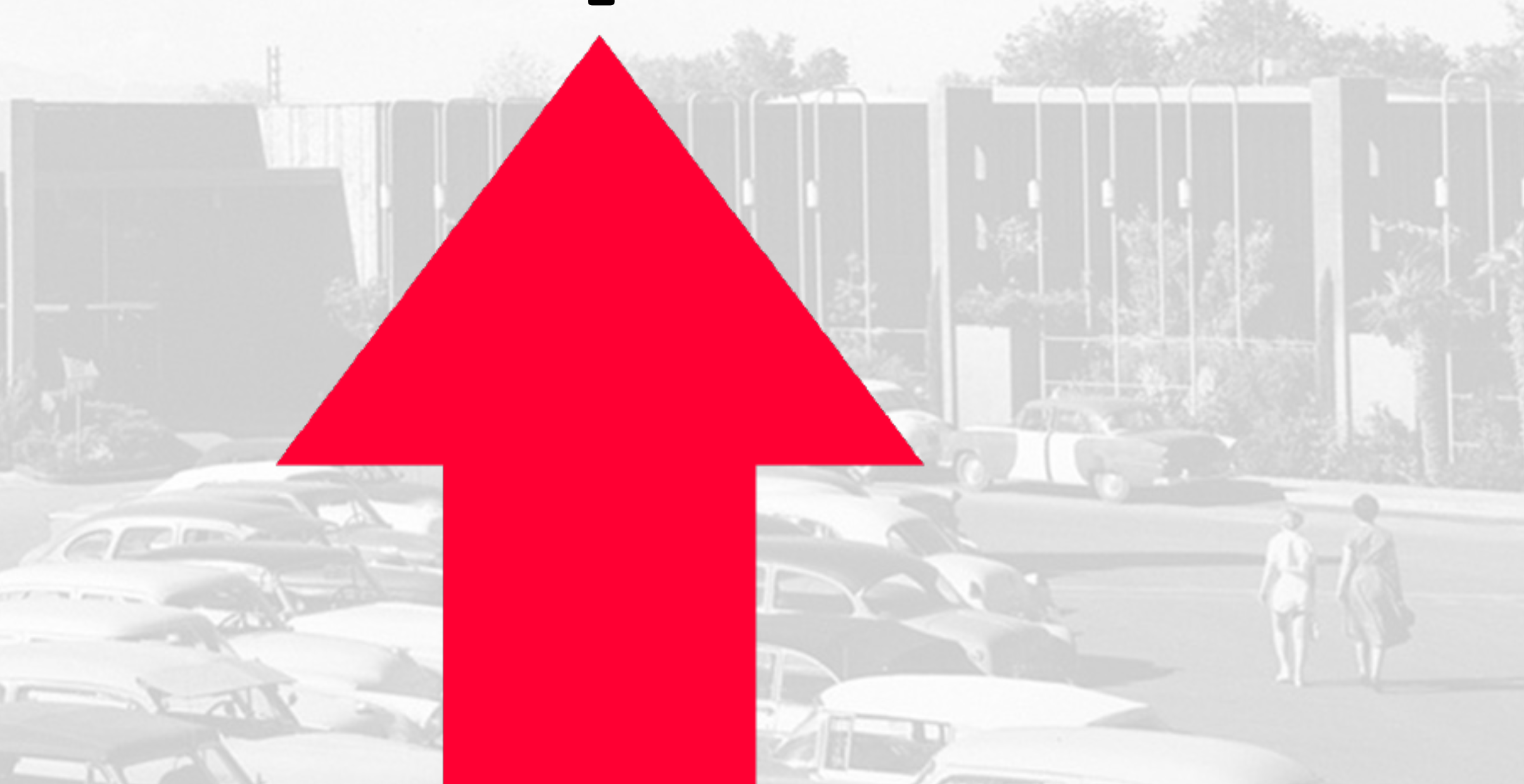

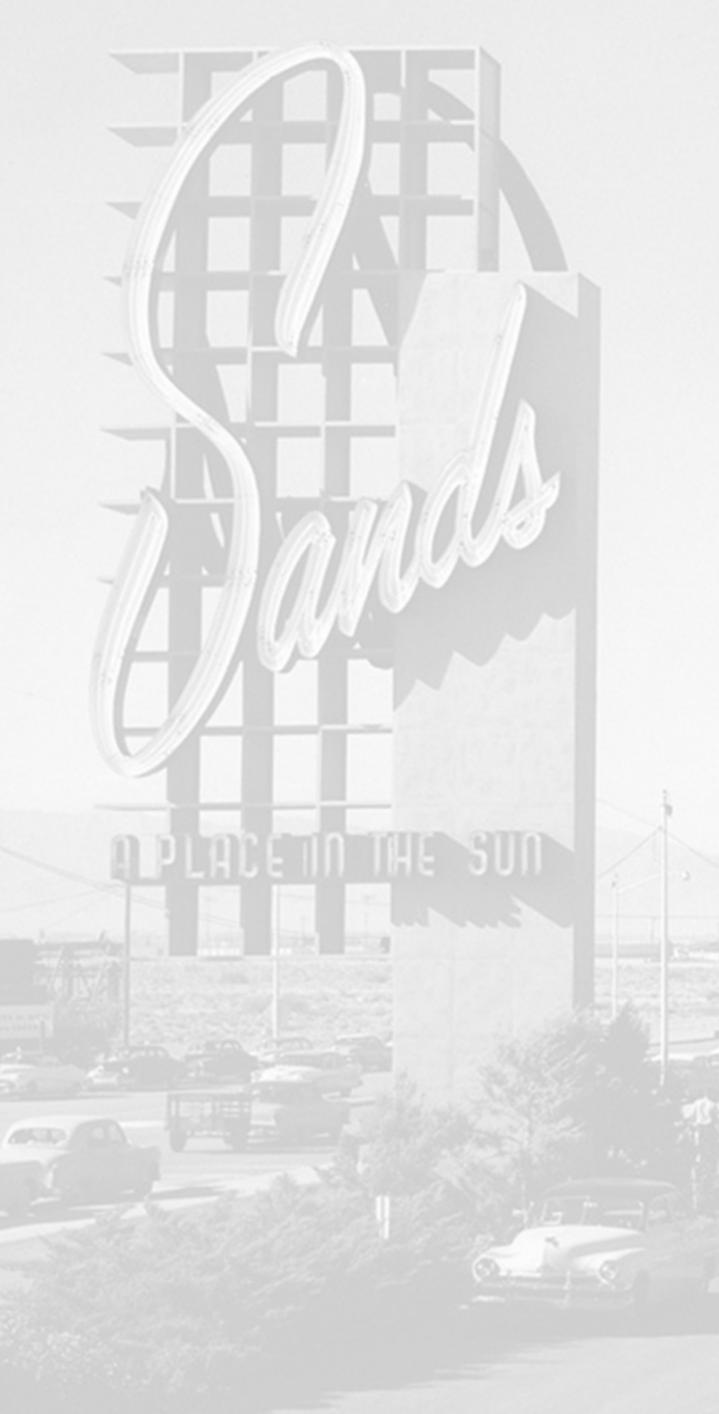

# Example

#### • CraftYada #10 Log In-Proof of Concept

#### • Demo/Switch to Premiere Pro Timeline

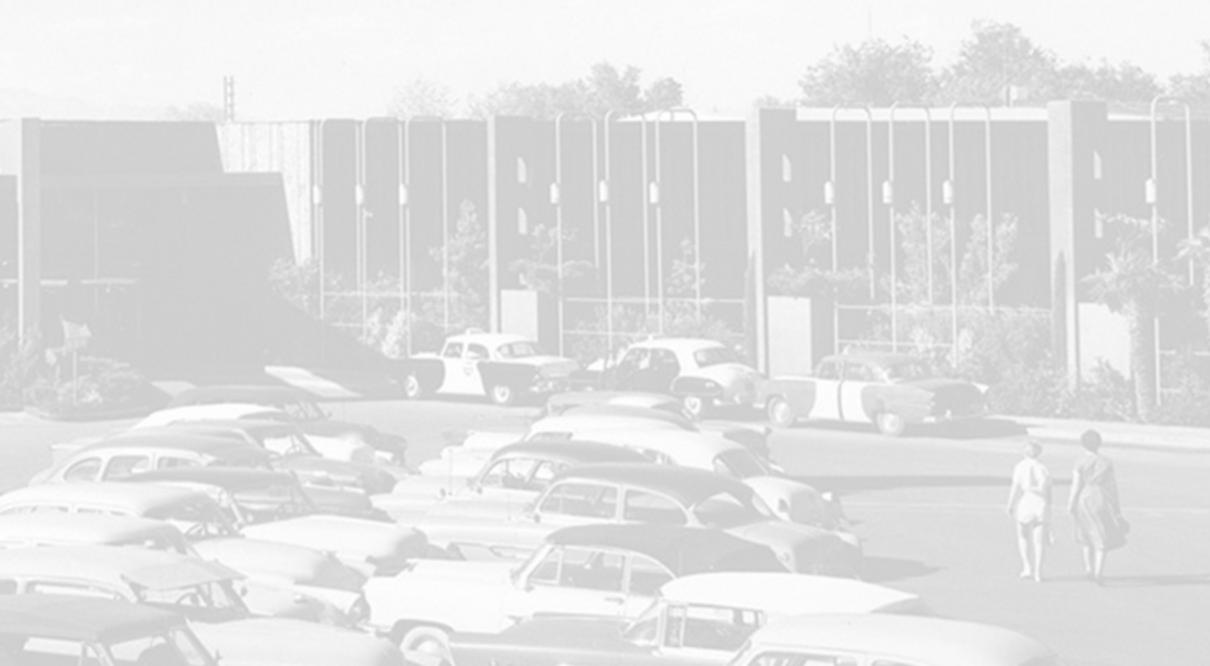

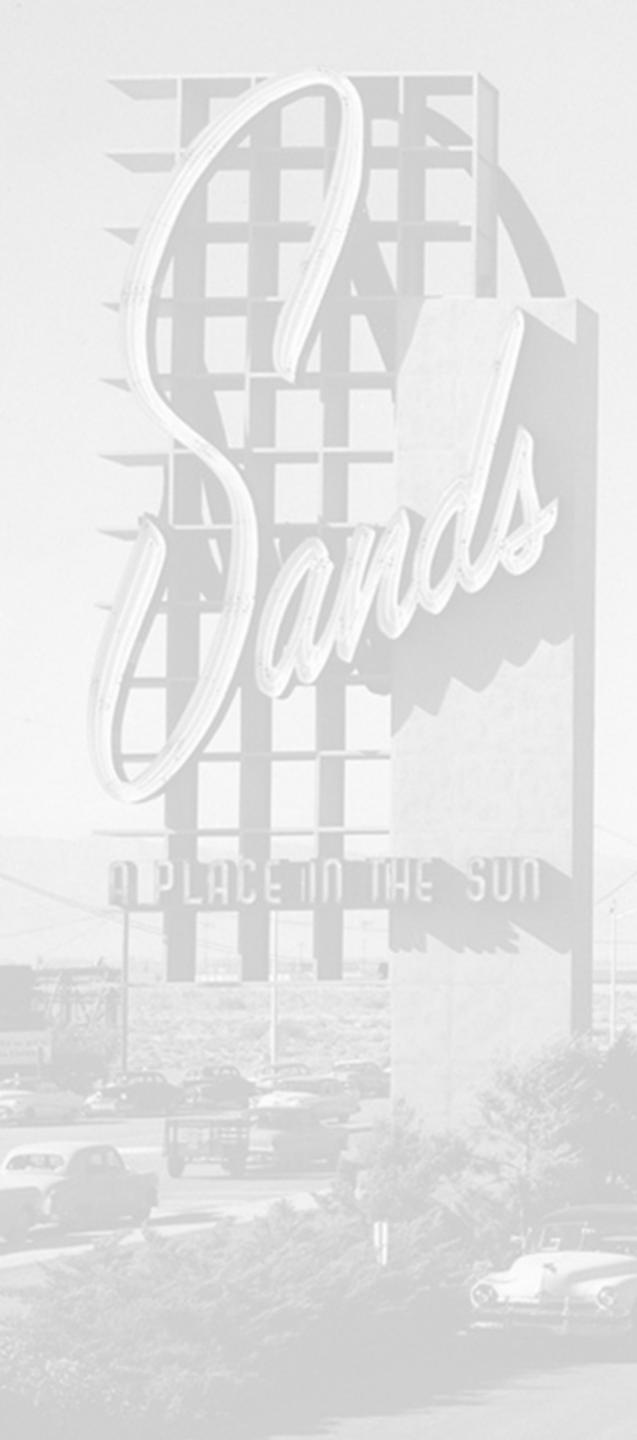

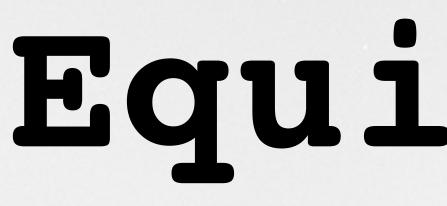

- <u>.99 Store</u>

  - Table tripod

## Equipment

## • Tripod (look for 72"+) - \$30

## • Selfie stick (end piece/camera holder)

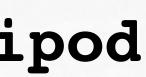

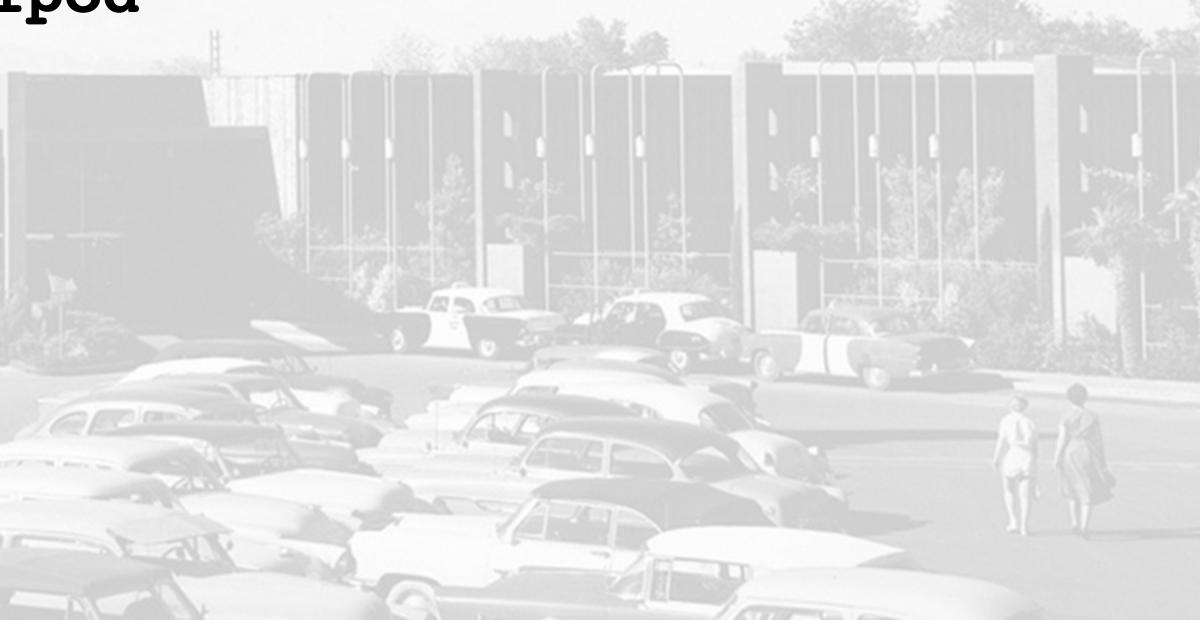

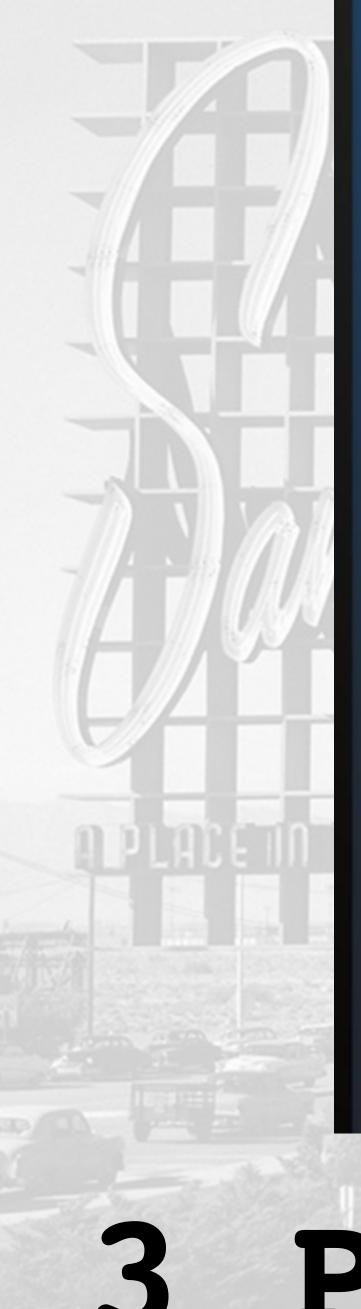

#### BACKLIGHT

**FILL LIGHT** 

## 3 Point Lighting

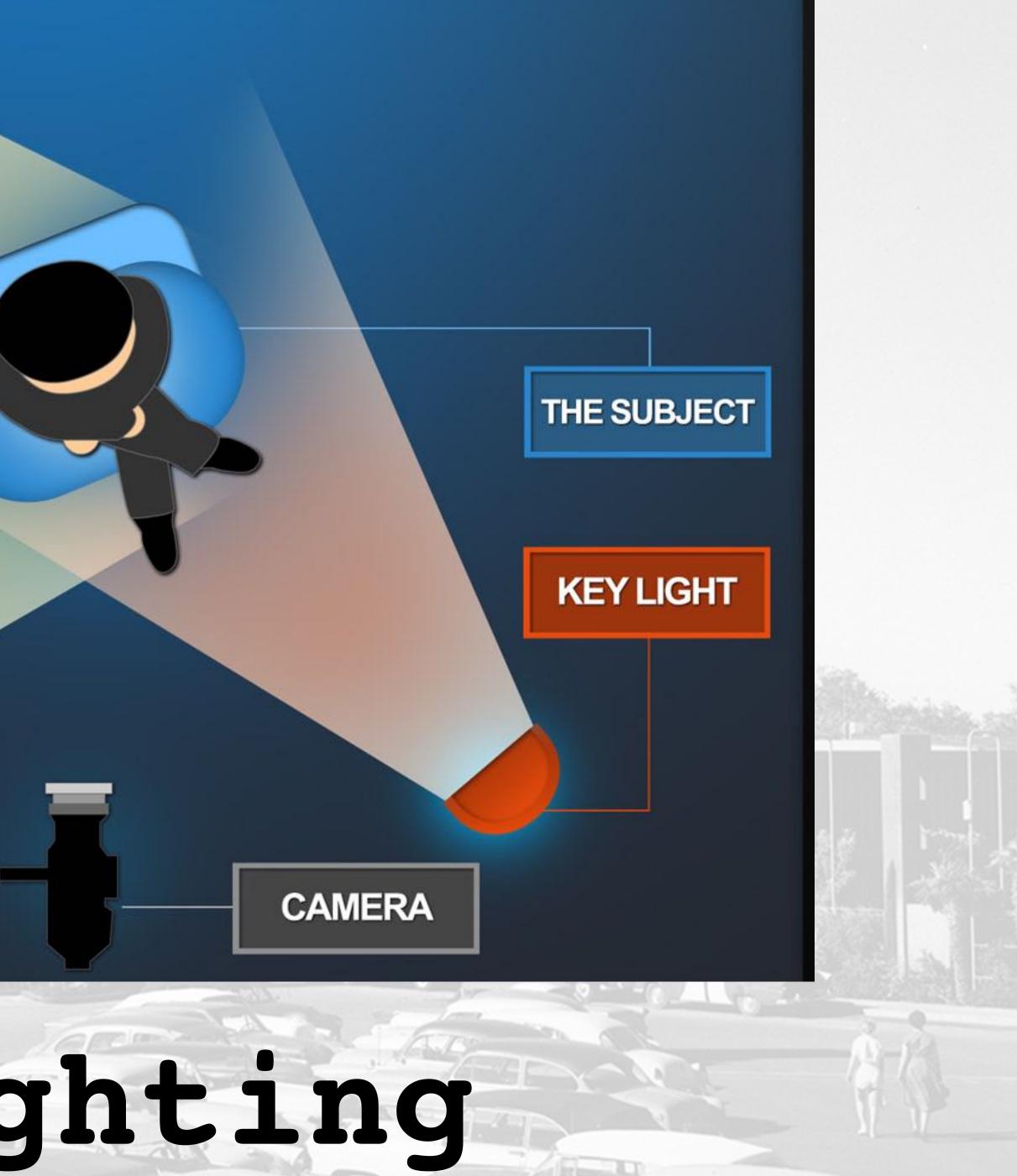

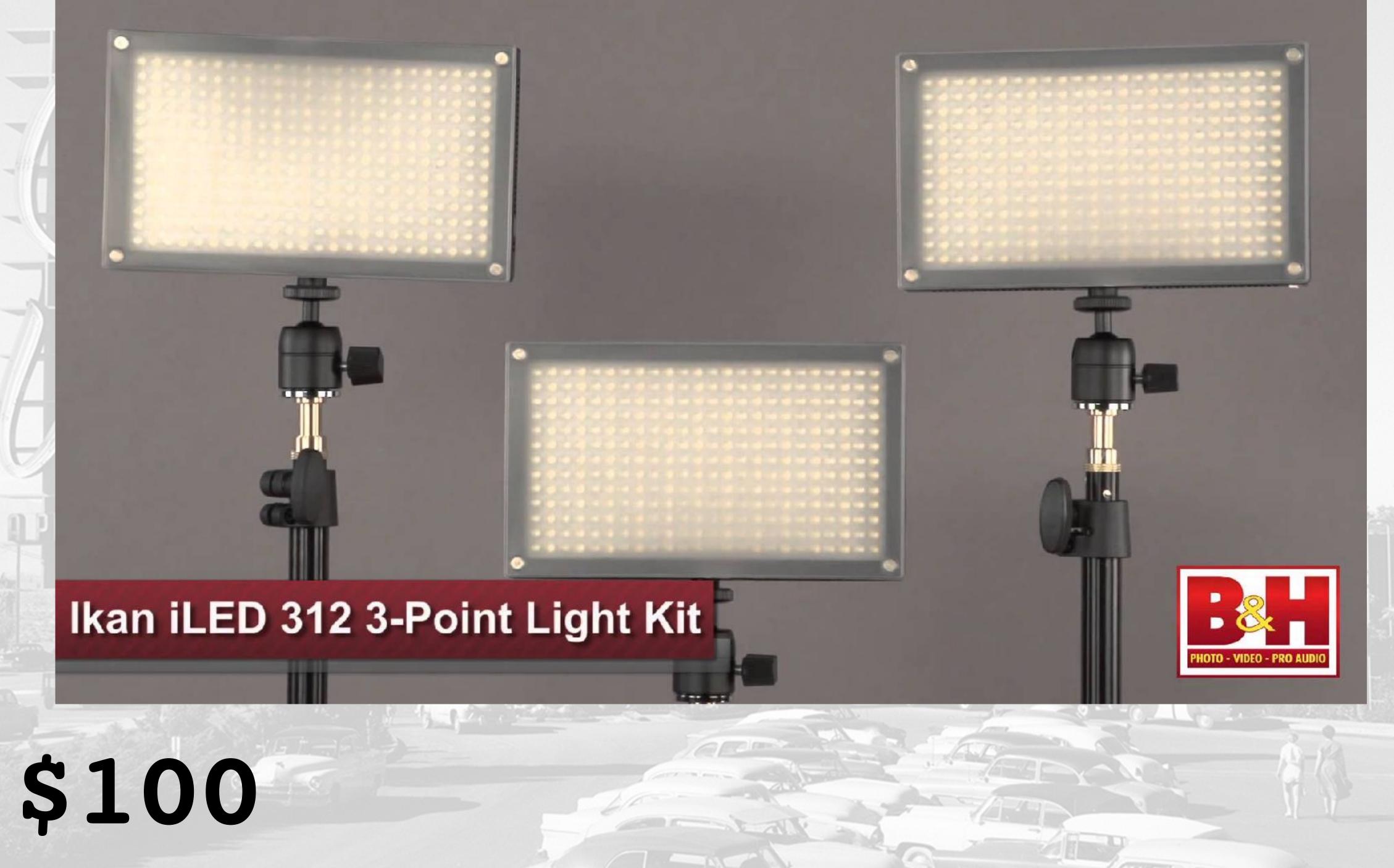

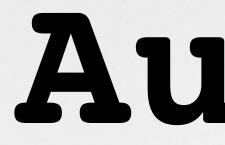

## • 50% of video is sound

1 6

#### • External microphones attach to iPhone port

• \$70

## Audio

CPC III

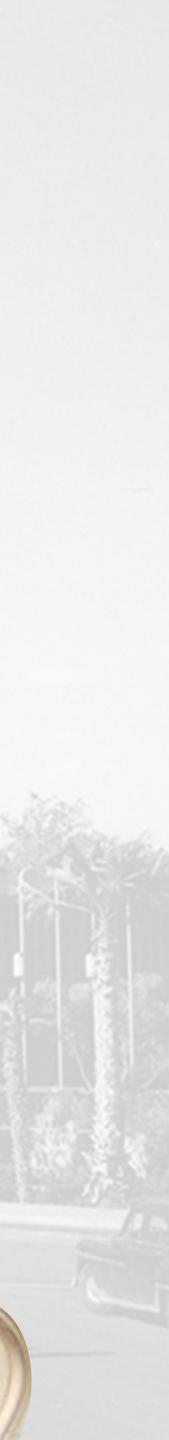

# AirPods - \$160

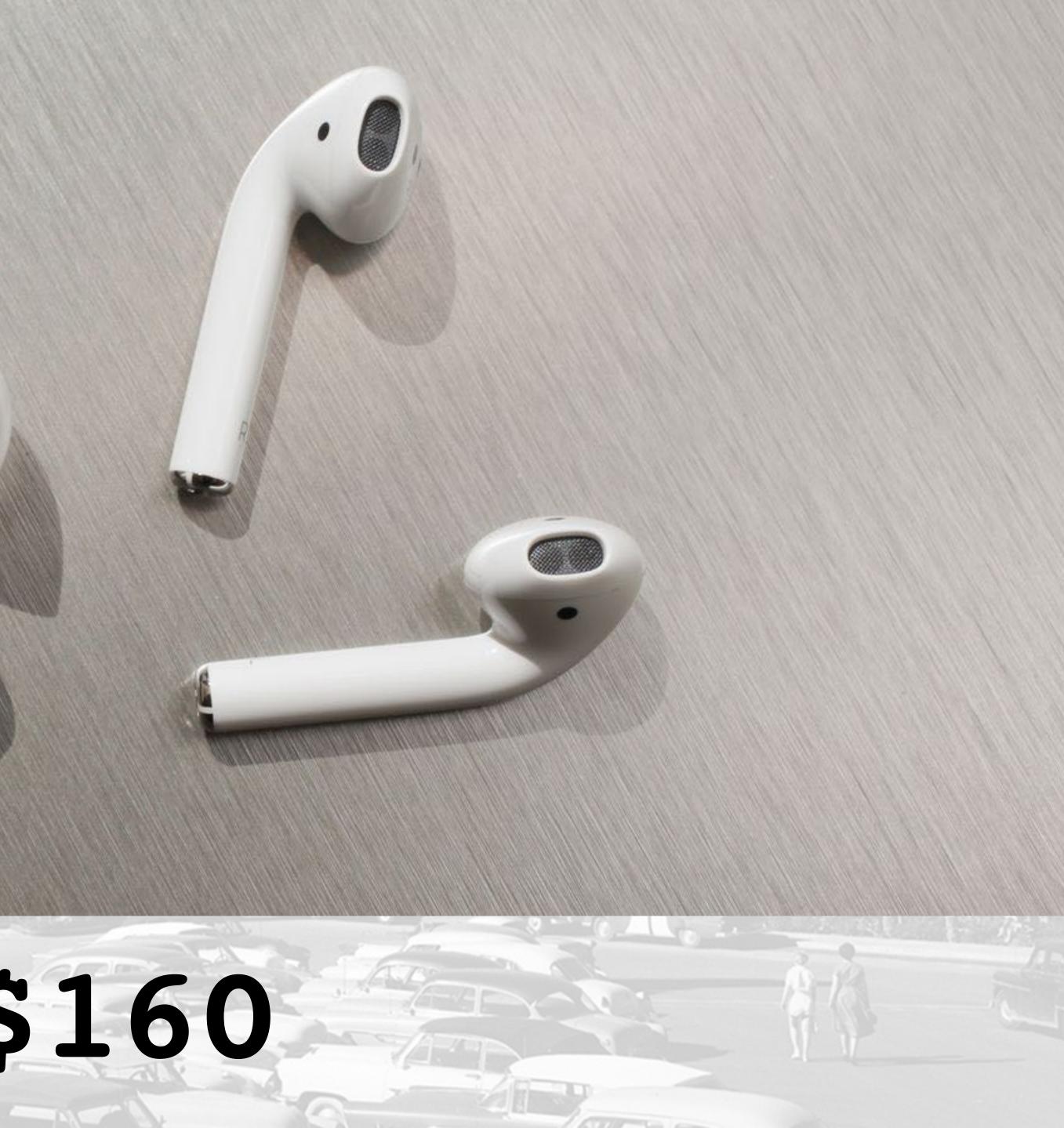

## Jazz

## Hands

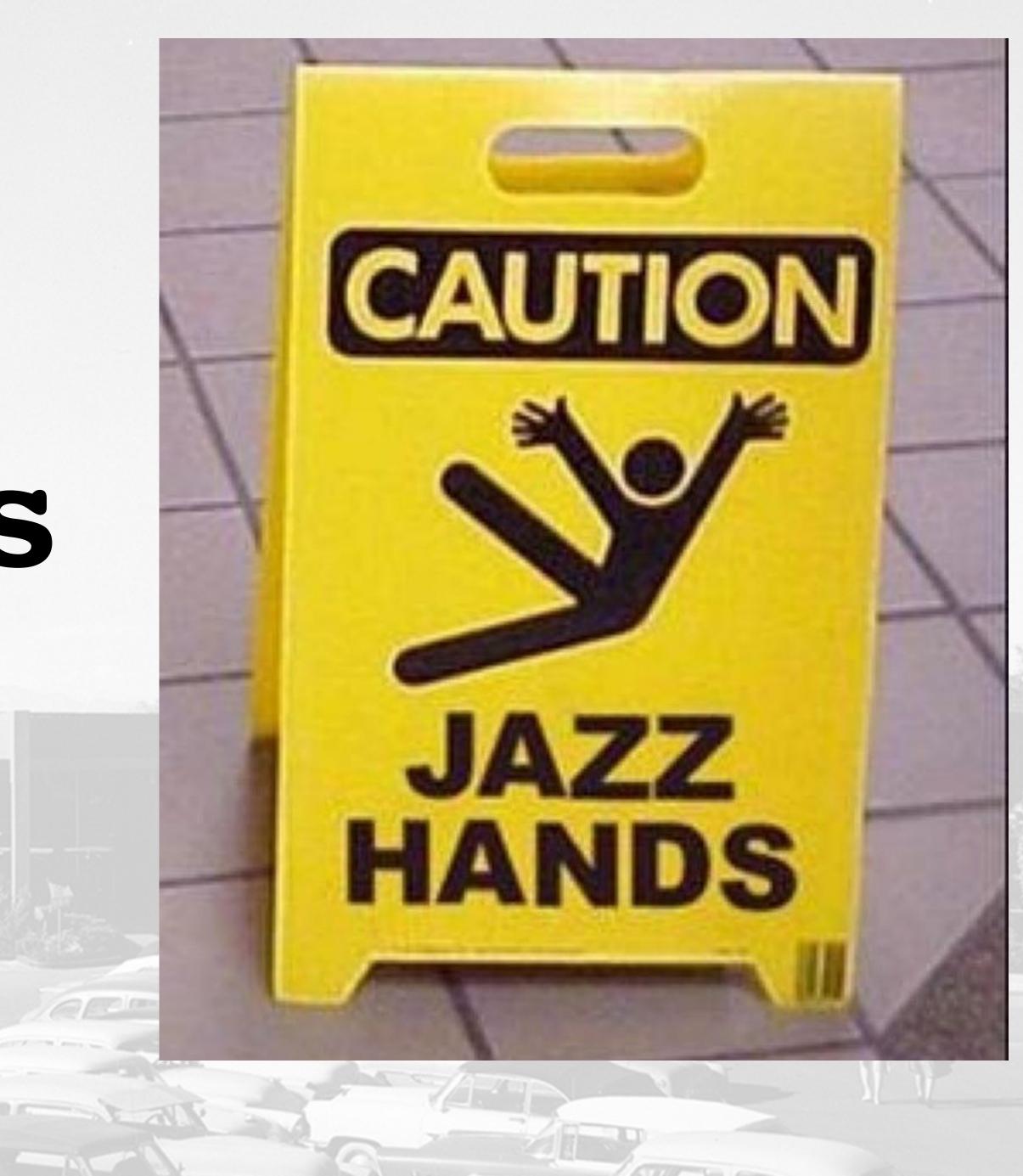

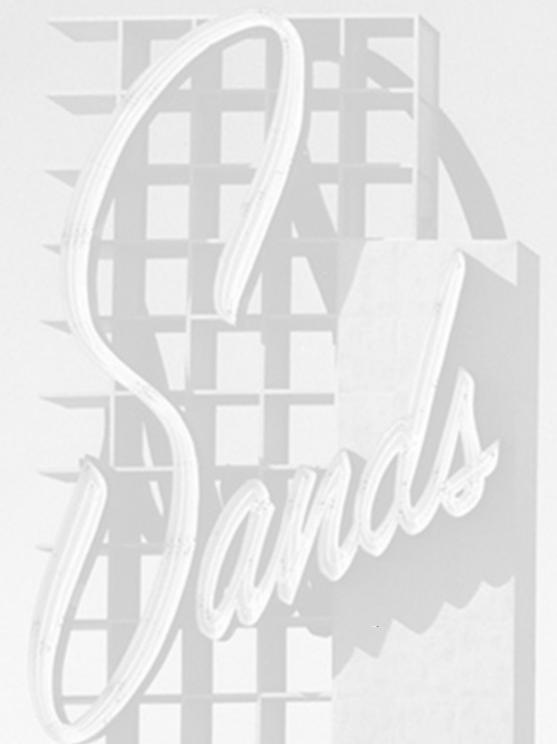

# Summary

- 1. Acquire
- 2. Edit
- 3. Output

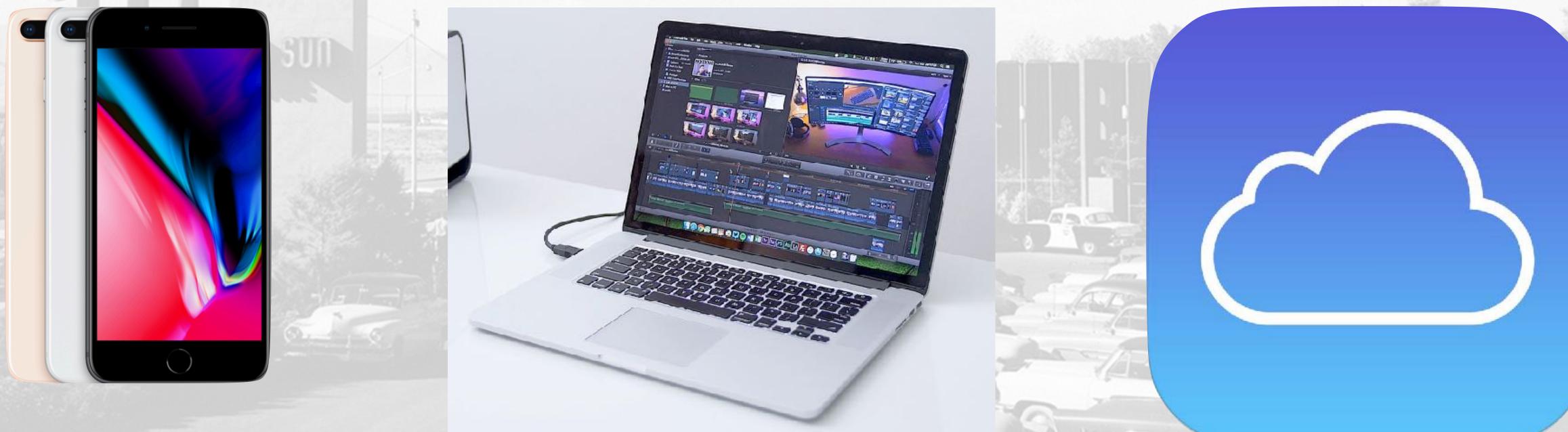

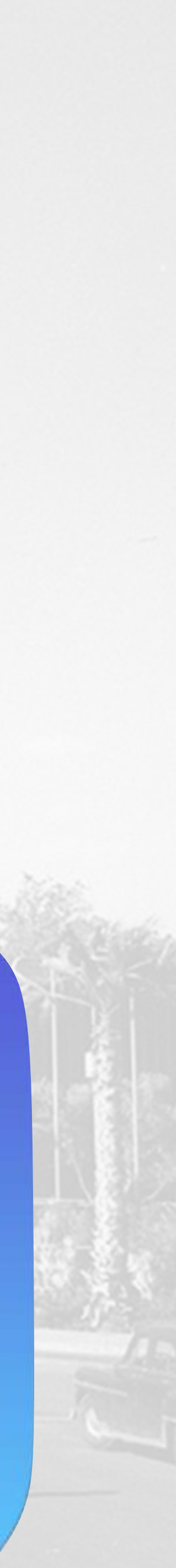

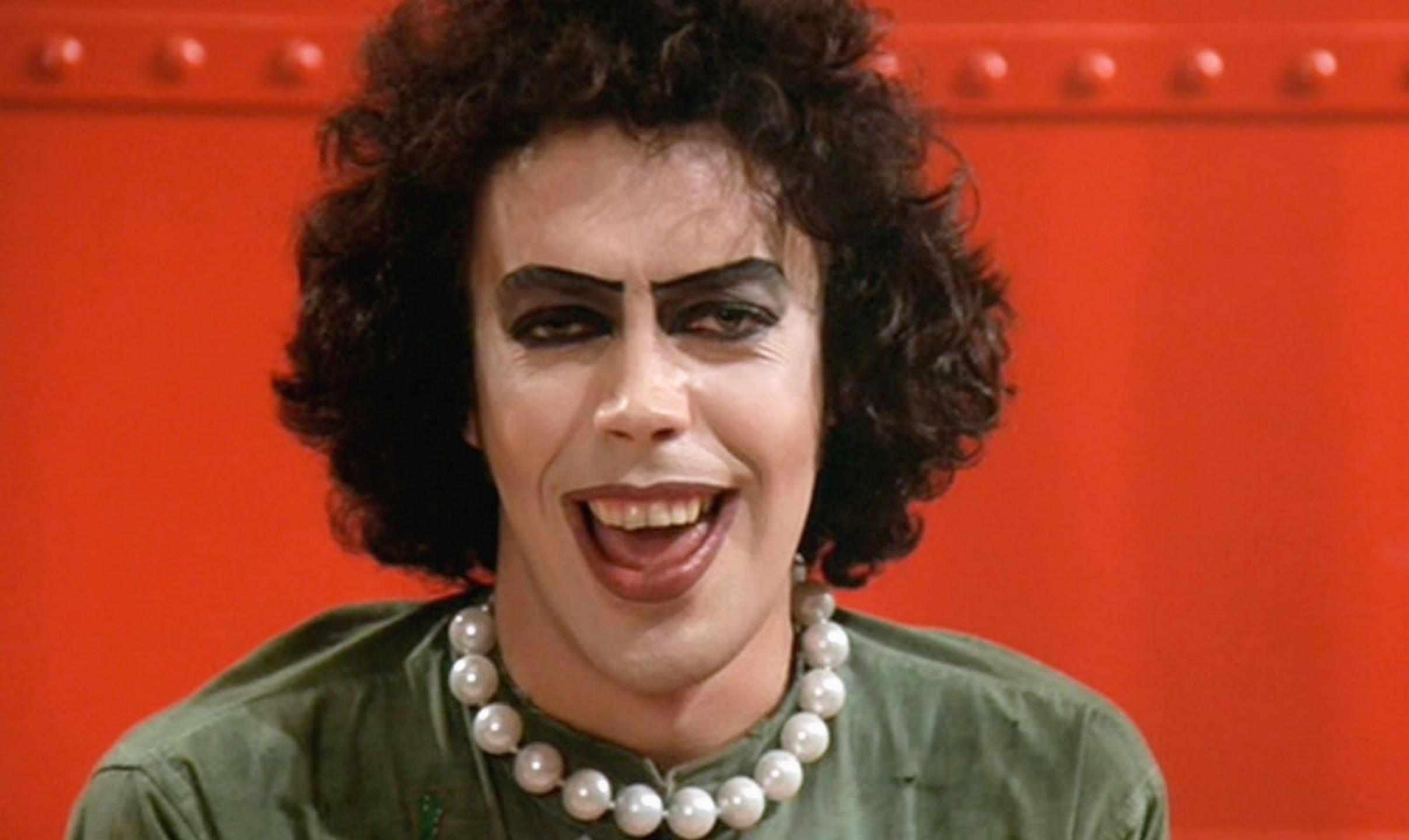

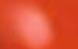

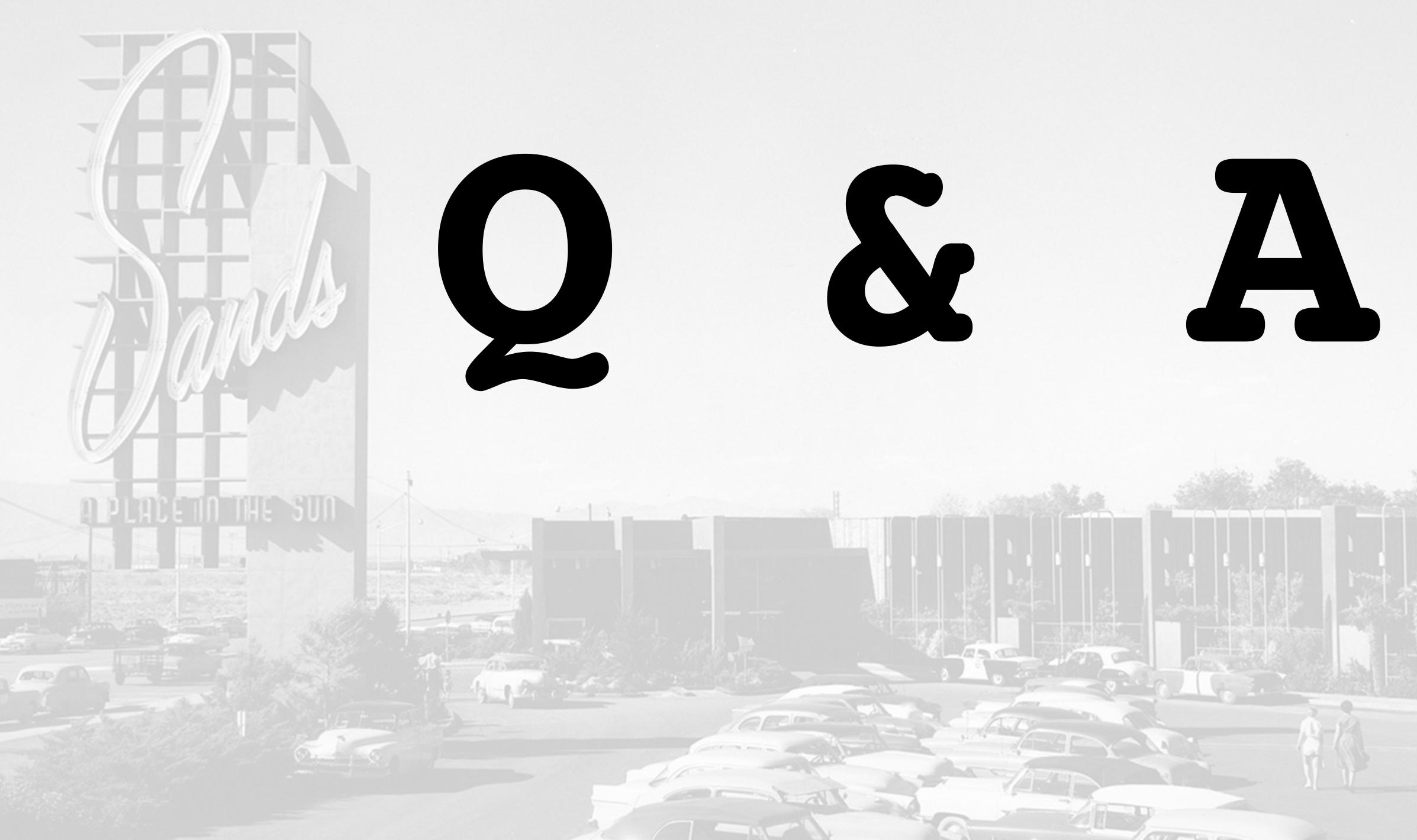

# "Help will always be given in WordPress to those who ask for it."

- Chris Rogers (& Professor Dumbledore)

# Thank You!

- http://www.CraftYada.com/
- https://www.chrmedia.com/
- <u>https://www.ChrisRogersTheActor.com/</u>
- @CHRactor

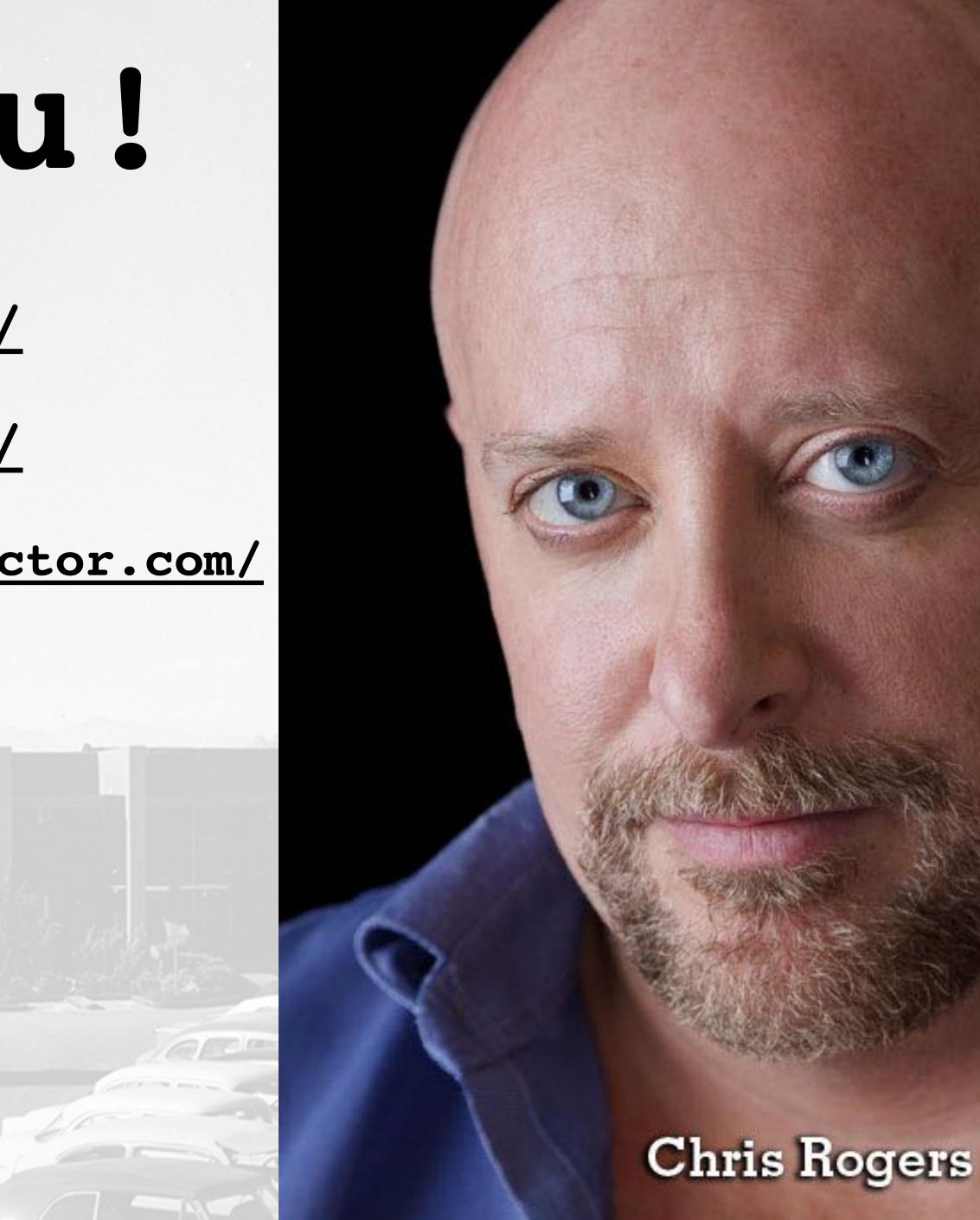

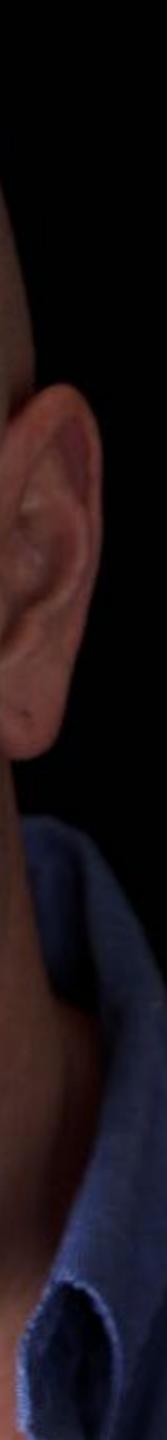

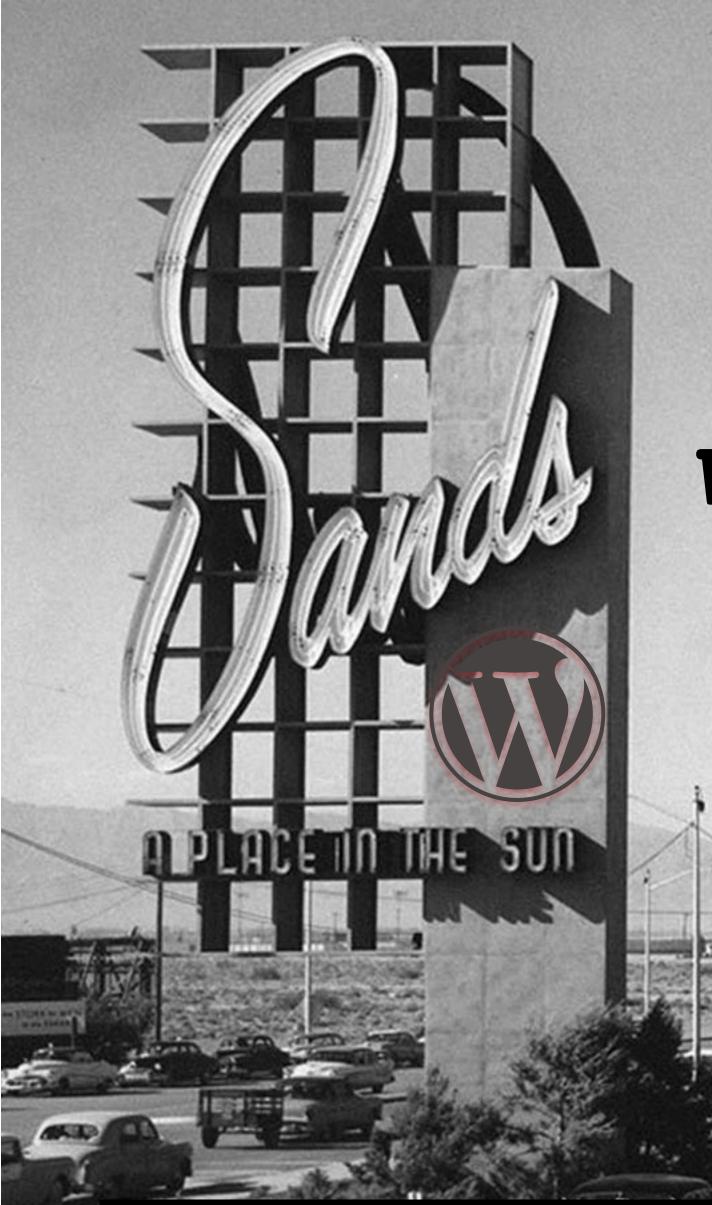

## Video in your WP website

#### Chris Rogers

Slides https://www.chrmedia.com/work/video-in-your-wp-website-wclv17/

## WORDCAMP LAS VEGAS OCTOBER 14TH AND 15TH, 2017 REDFLINT EXPERIENCE CENTER

ogers | 1130am | Dunes Room

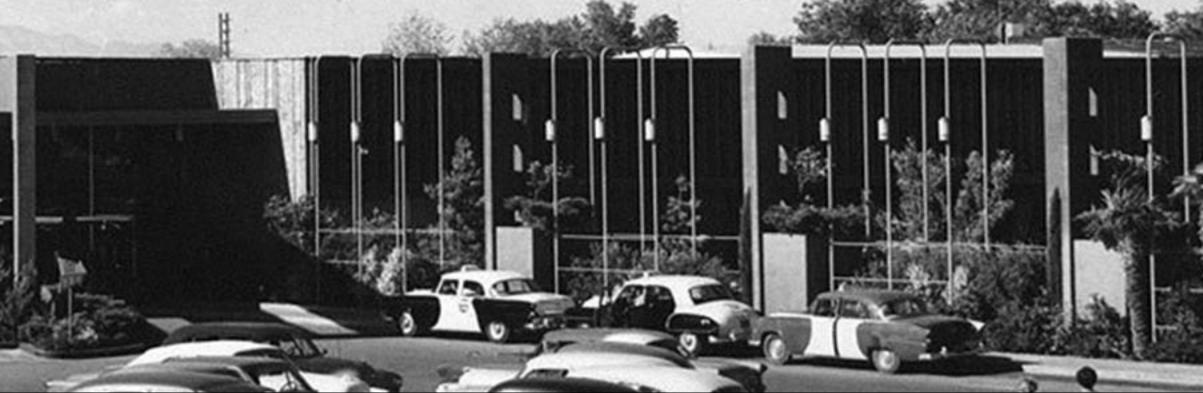

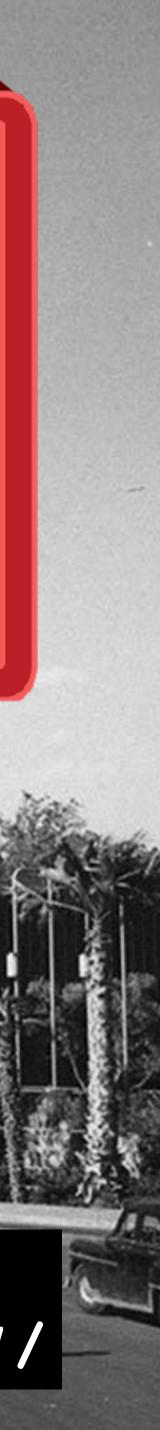